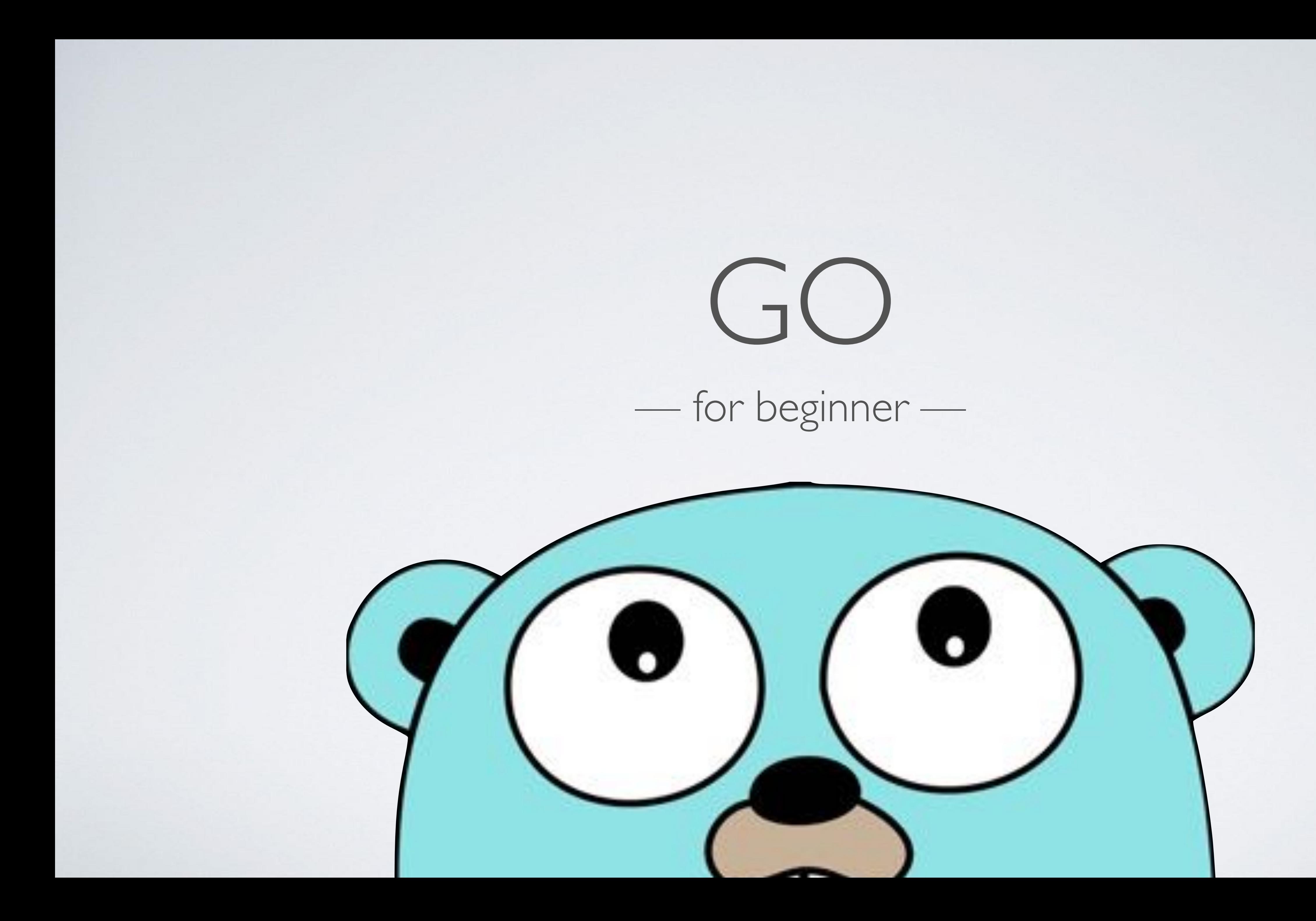

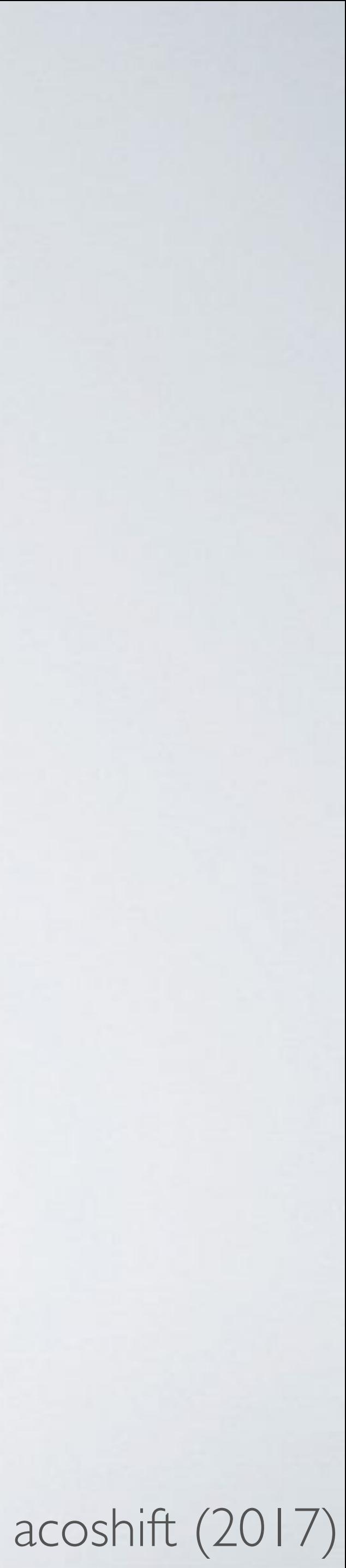

### • Open Source —<https://github.com/golang/go>

### WHY GO ?

- Fast Learn, Dev, Compile, Deploy, Run
- Designed for Modern Hardware
- Concurrency (goroutines, channels, select)

## Install Go https://golang.org/

### Windows — C:\> choco install golang

Linux — C

### Mac — \$ brew install go

### package main

import ( "fmt" )

func main() { }

### fmt.Println("Hello, Gopher.")

\$ go run main.go Hello, Gopher.

### package main

import ( "log" )

func main() { }

### log.Println("Hello, Gopher.")

### \$ go run main.go 2017/07/02 20:54:42 Hello, Gopher.

### POINTER

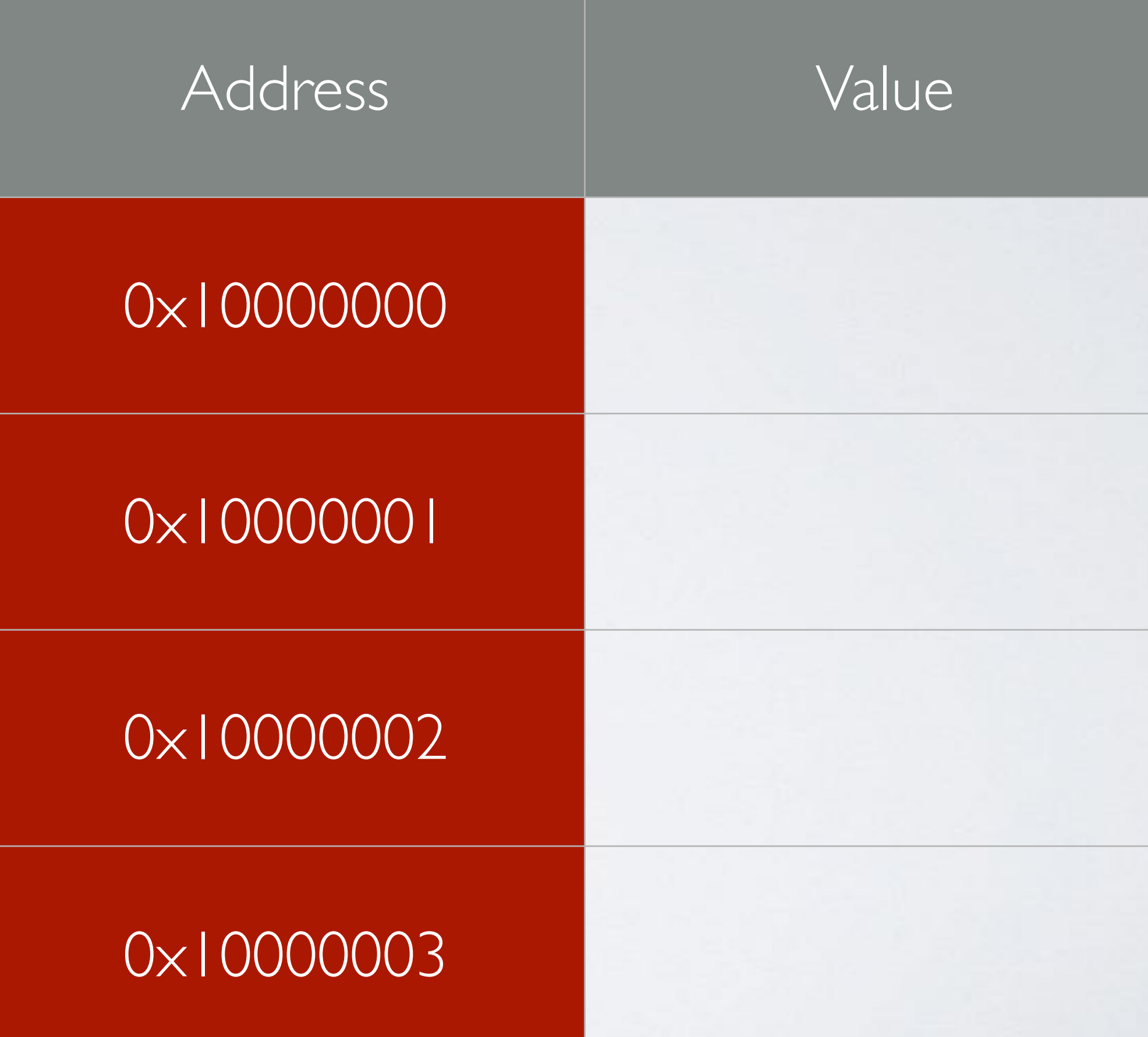

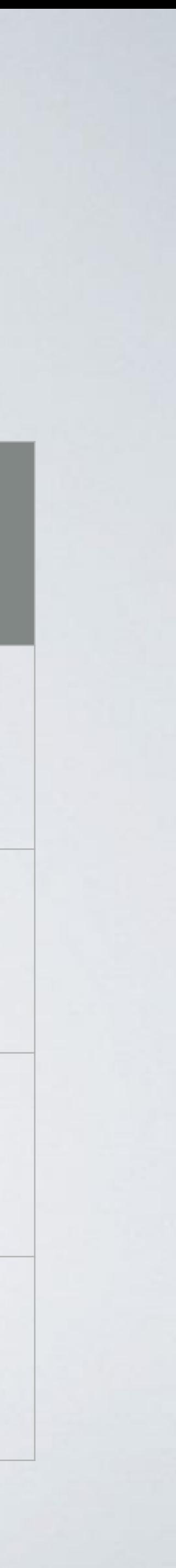

### $a = 10$

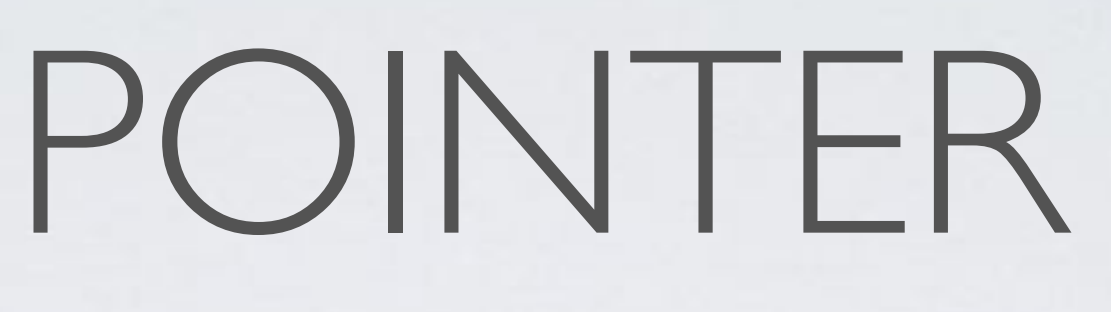

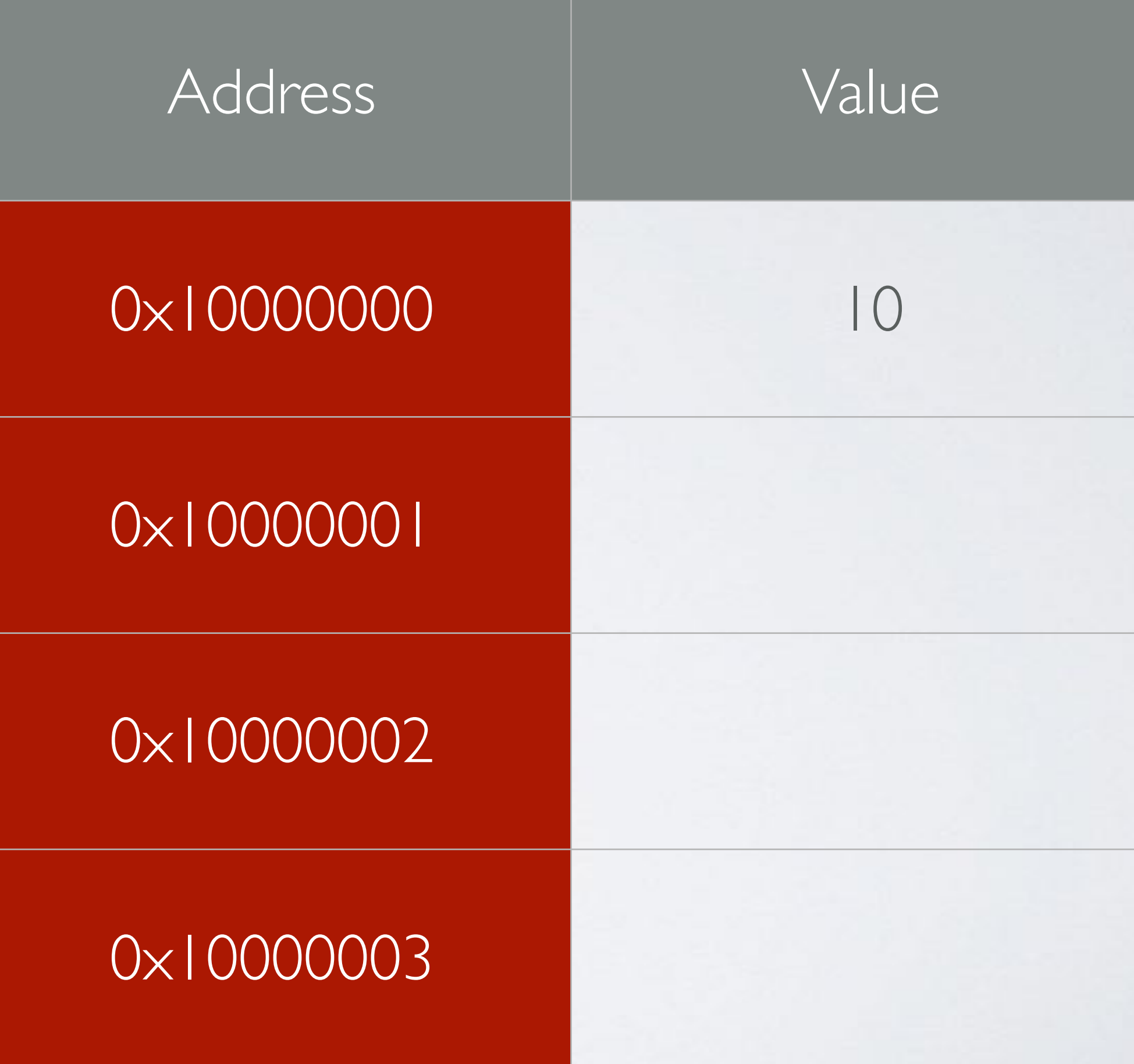

a

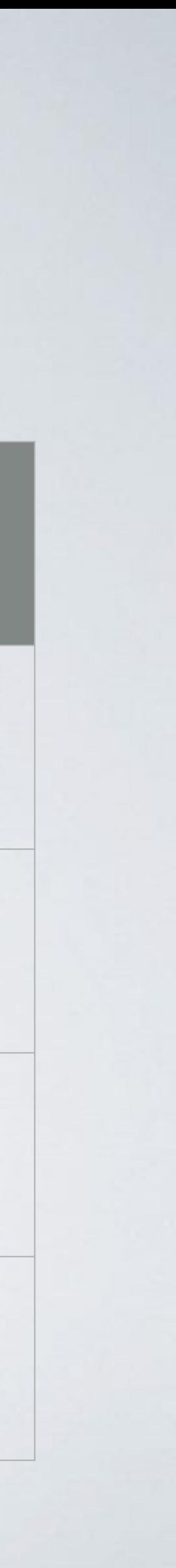

### $ptrA =  $8a$$

### $ptrA = 0 \times 10000000$

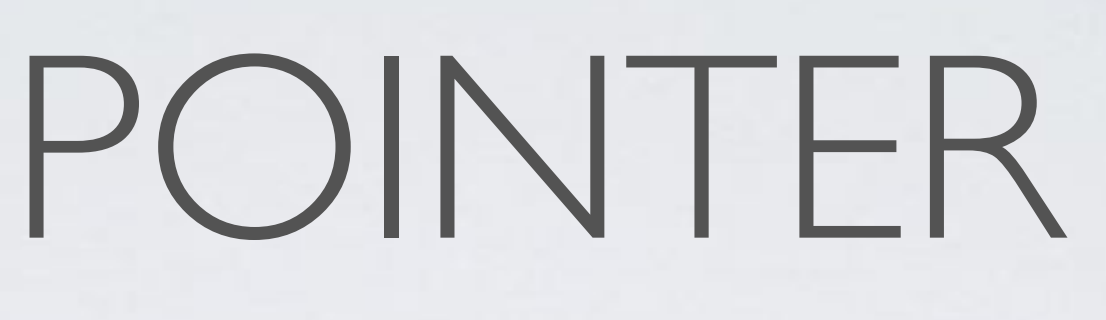

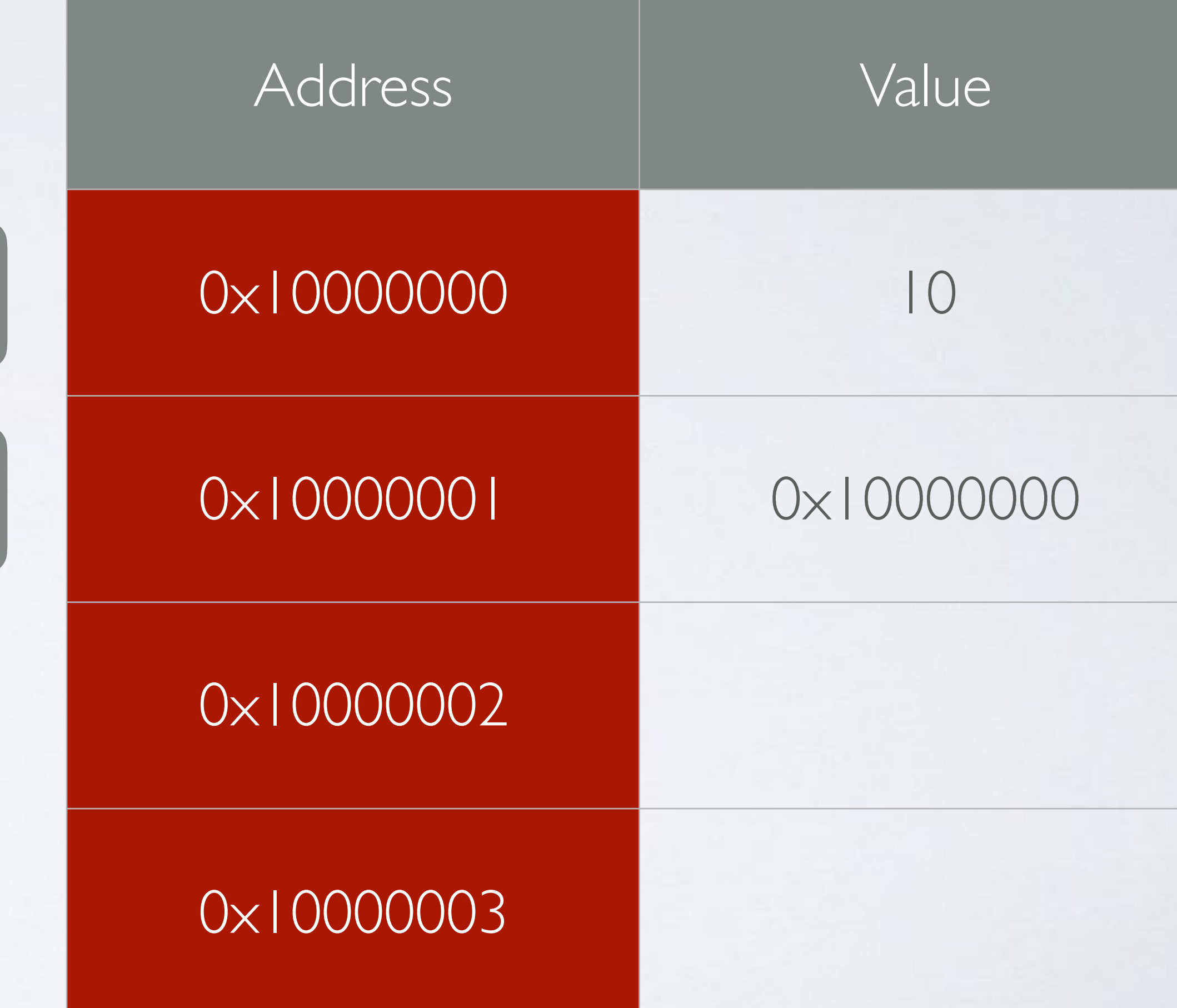

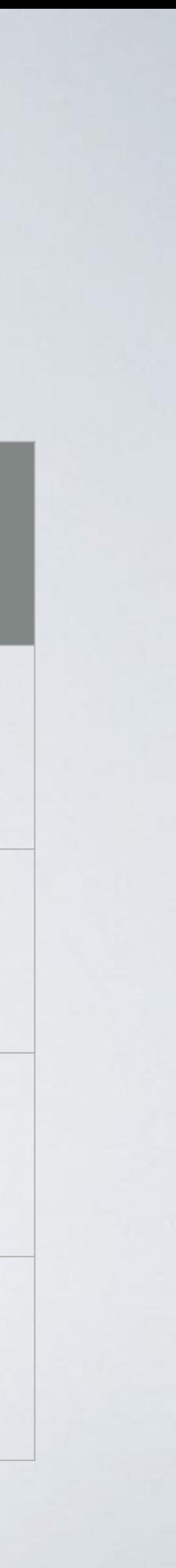

a

ptrA

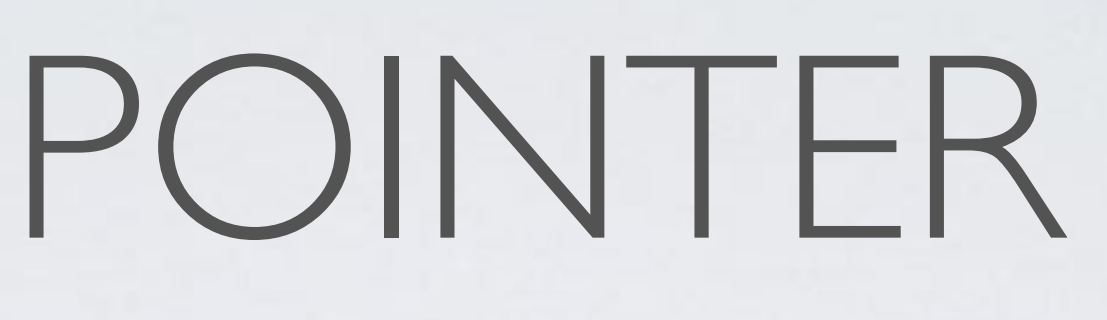

### <sup>a</sup> ptrA => 0x10000000  $*ptrA \Rightarrow * (0 \times 10000000)$  $*ptrA => 10$

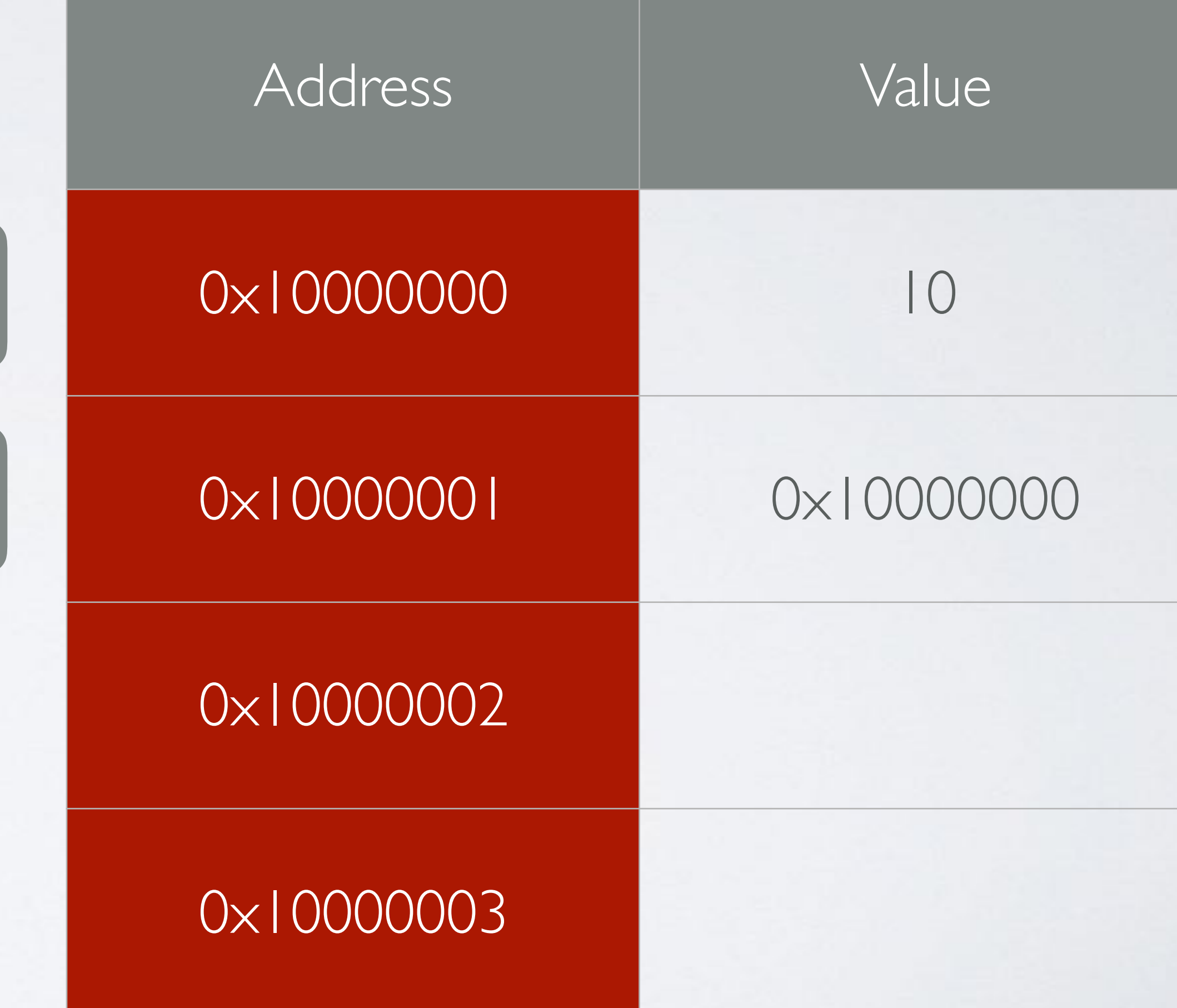

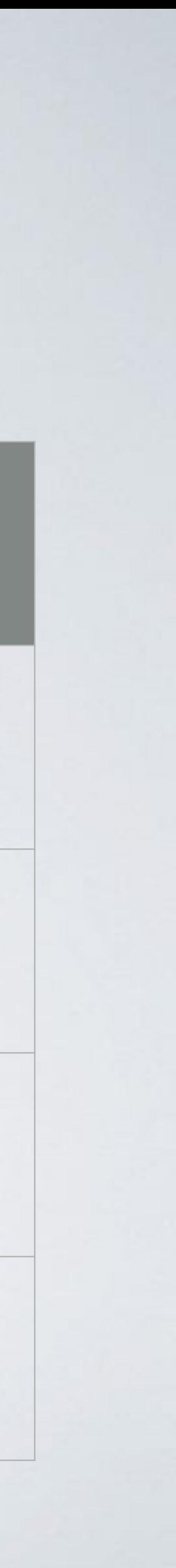

### $*ptrA = 20$

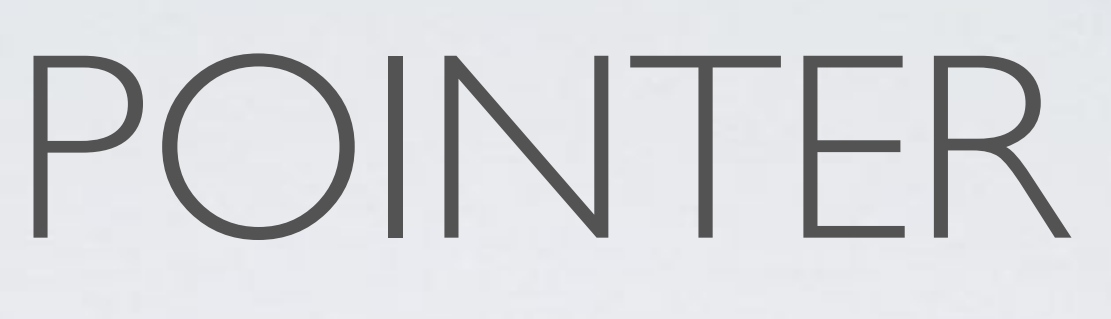

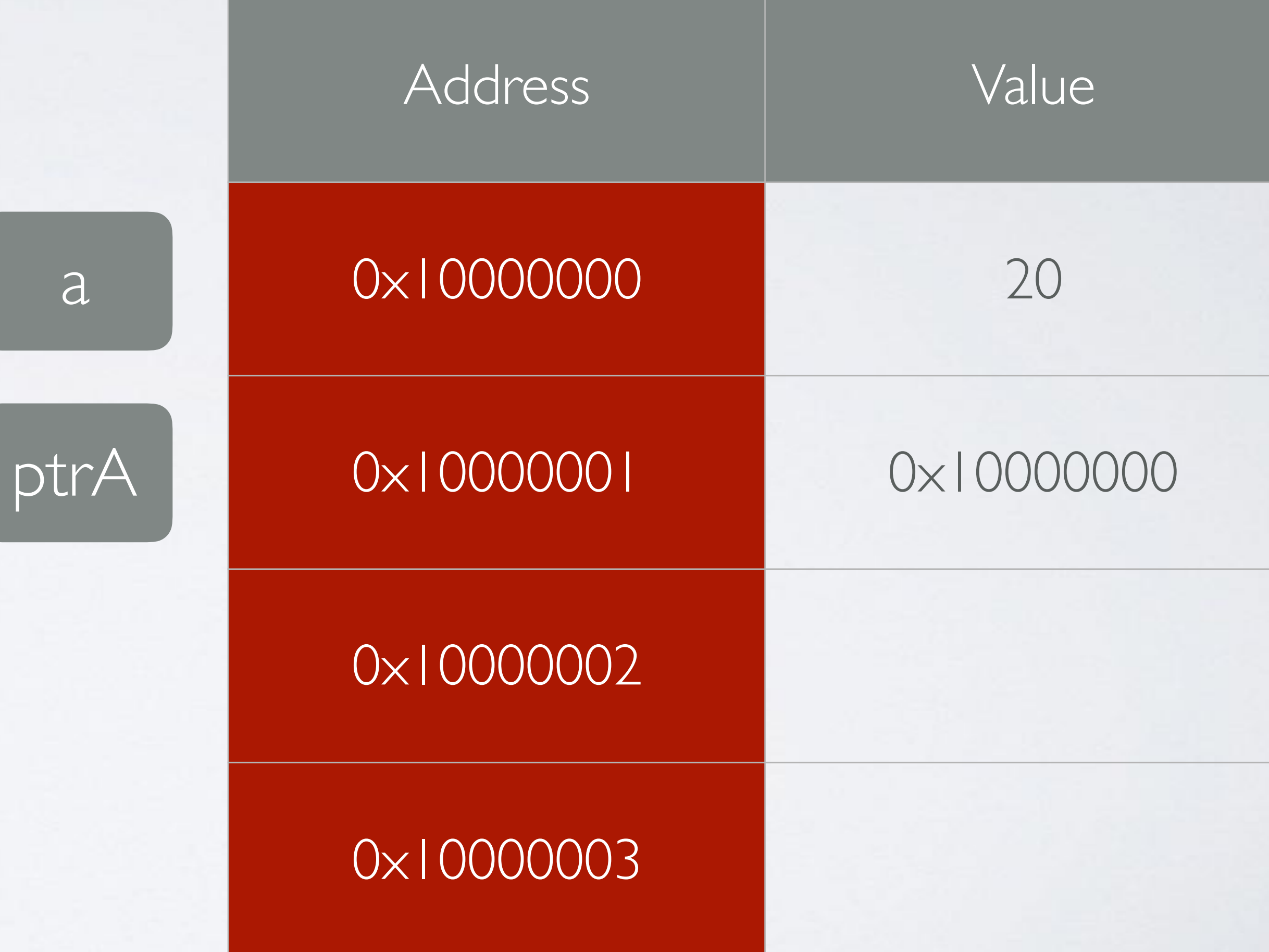

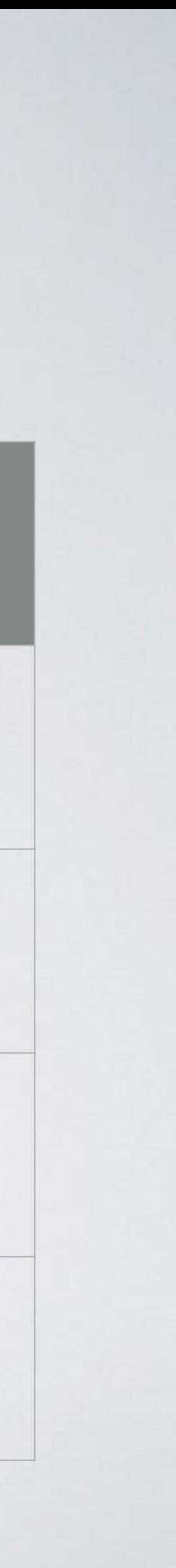

### package main import "fmt" func main() { a, b  $:= 1, 2$  $r := add(a, b)$  fmt.Println(r) } func add(x, y int) int {  $p := 1$ return x + y + p

}

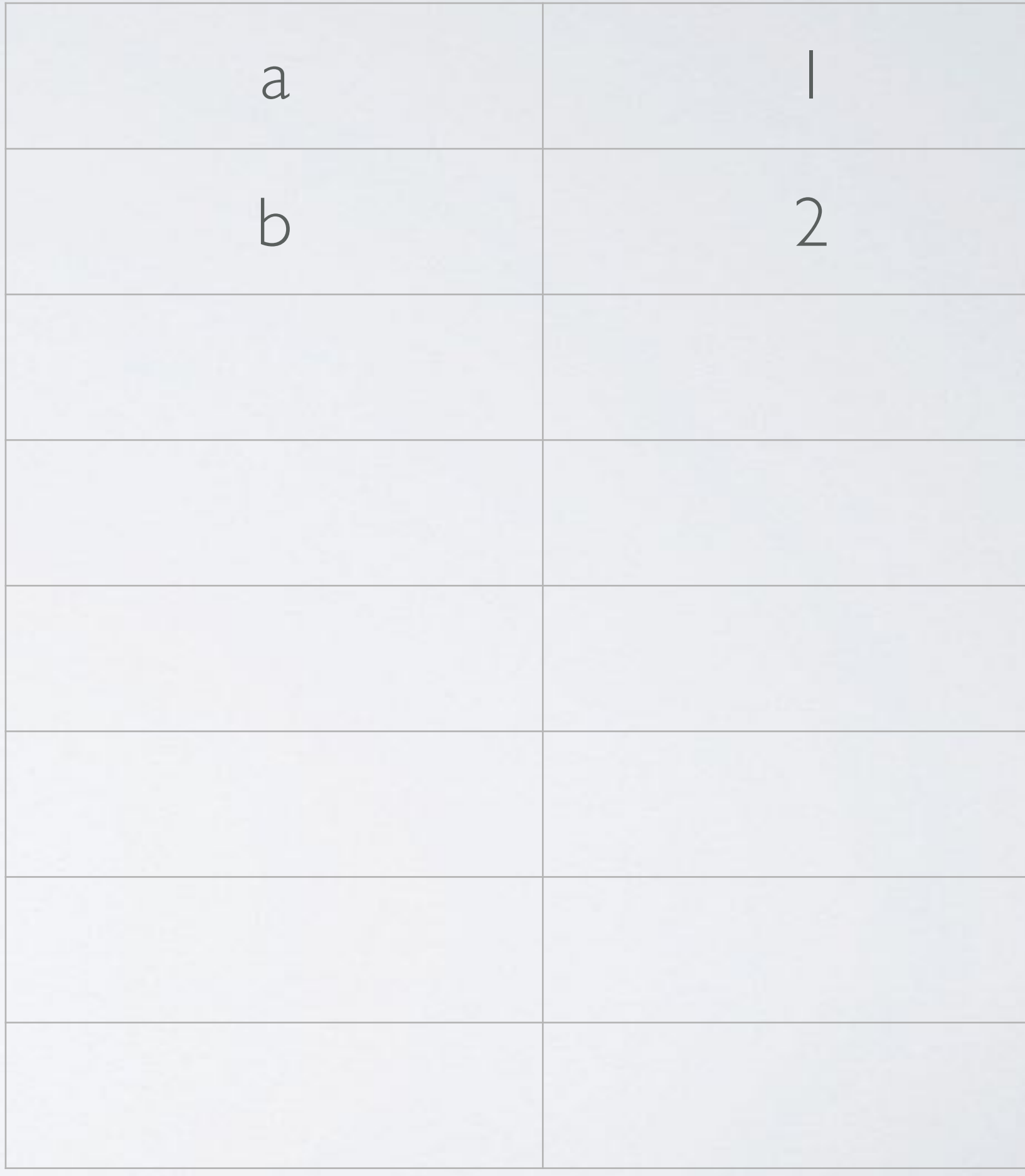

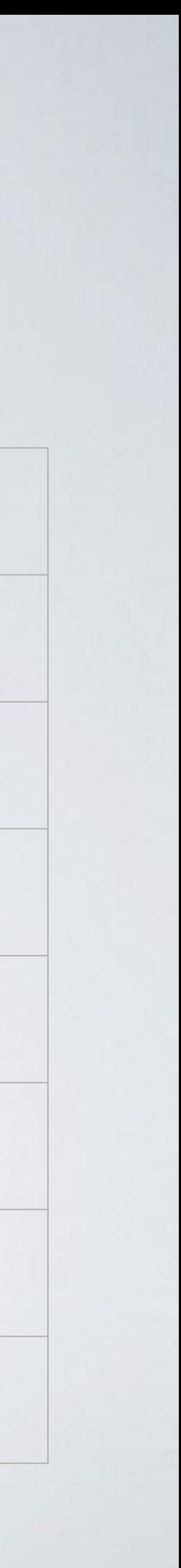

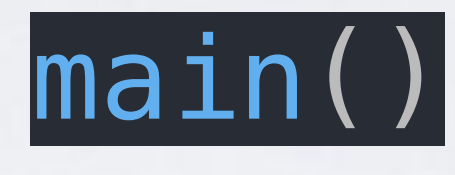

### package main

import "fmt"

```
func main() {
   \overline{a}, \overline{b} := 1, 2
   r := add(a, b)  fmt.Println(r)
}
```

```
func add(x, y int) int {
  p := 1return x + y + p}
```
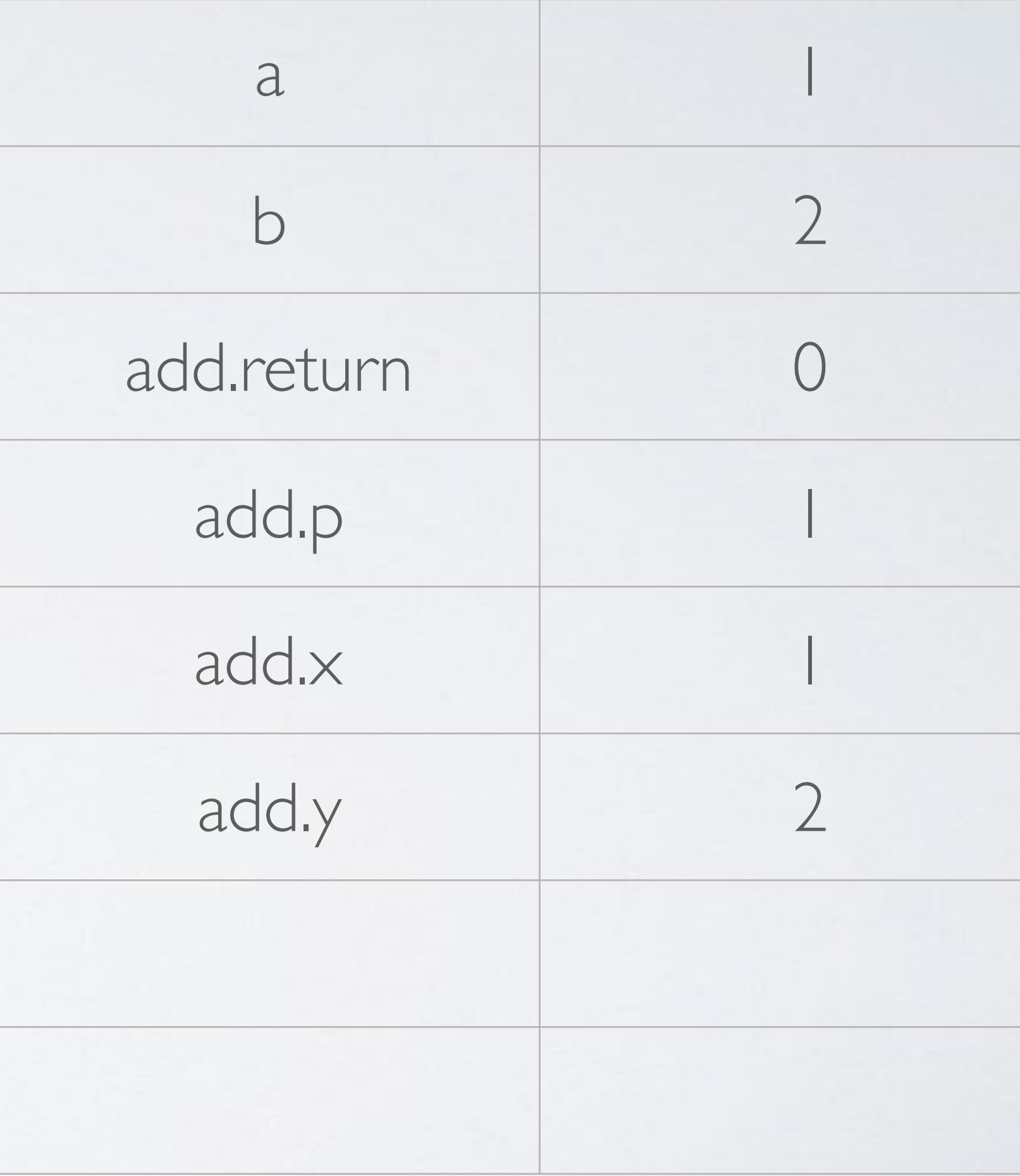

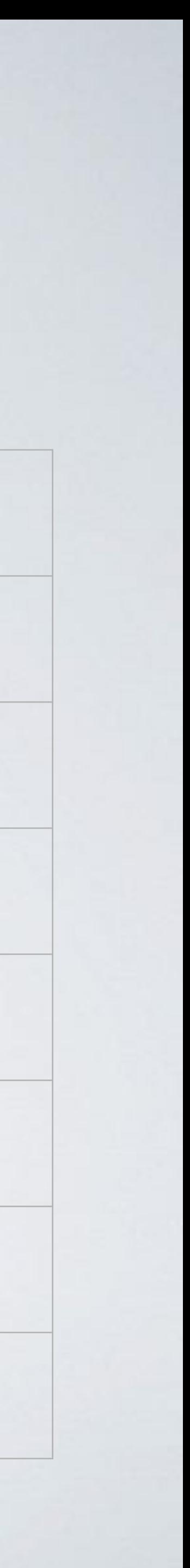

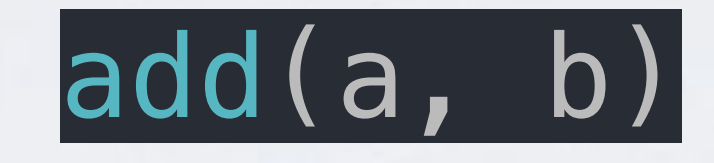

### package main

import "fmt"

```
func main() {
   \overline{a}, \overline{b} := 1, 2
   r := add(a, b)  fmt.Println(r)
}
```

```
func add(x, y int) int {
  p := 1return x + y + p}
```
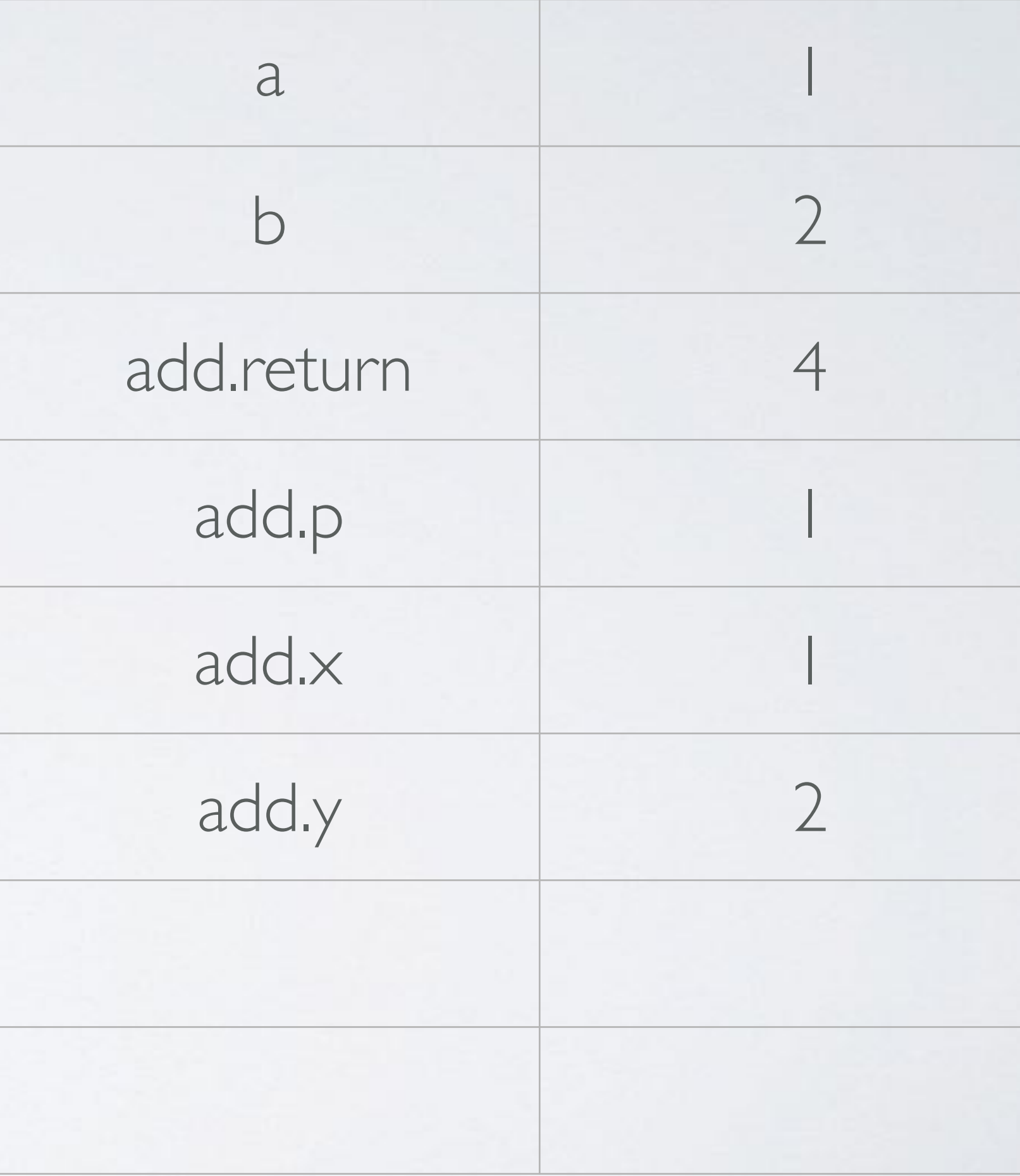

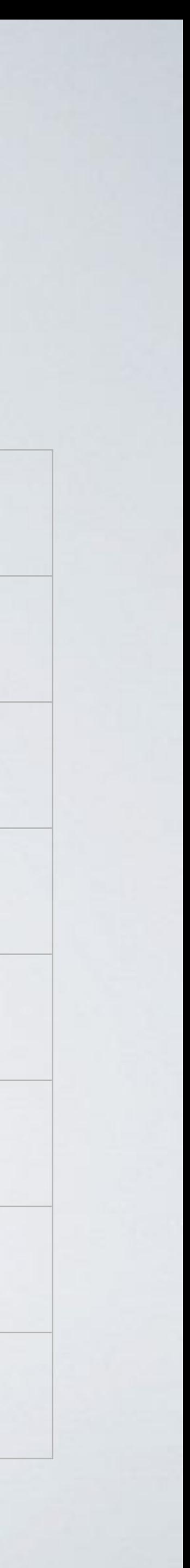

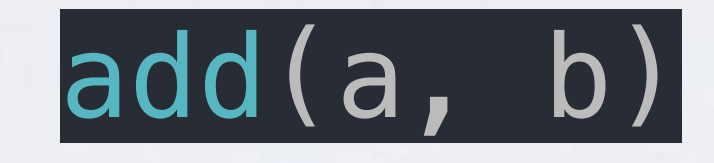

#### package main

import "fmt"

```
func main() {
  a, b := 1, 2r := add(a, b)  fmt.Println(r)
}
```

```
func add(x, y int) int {
  p := 1  return x + y + p
}
```
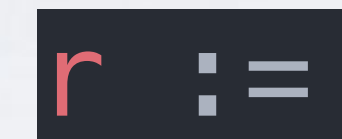

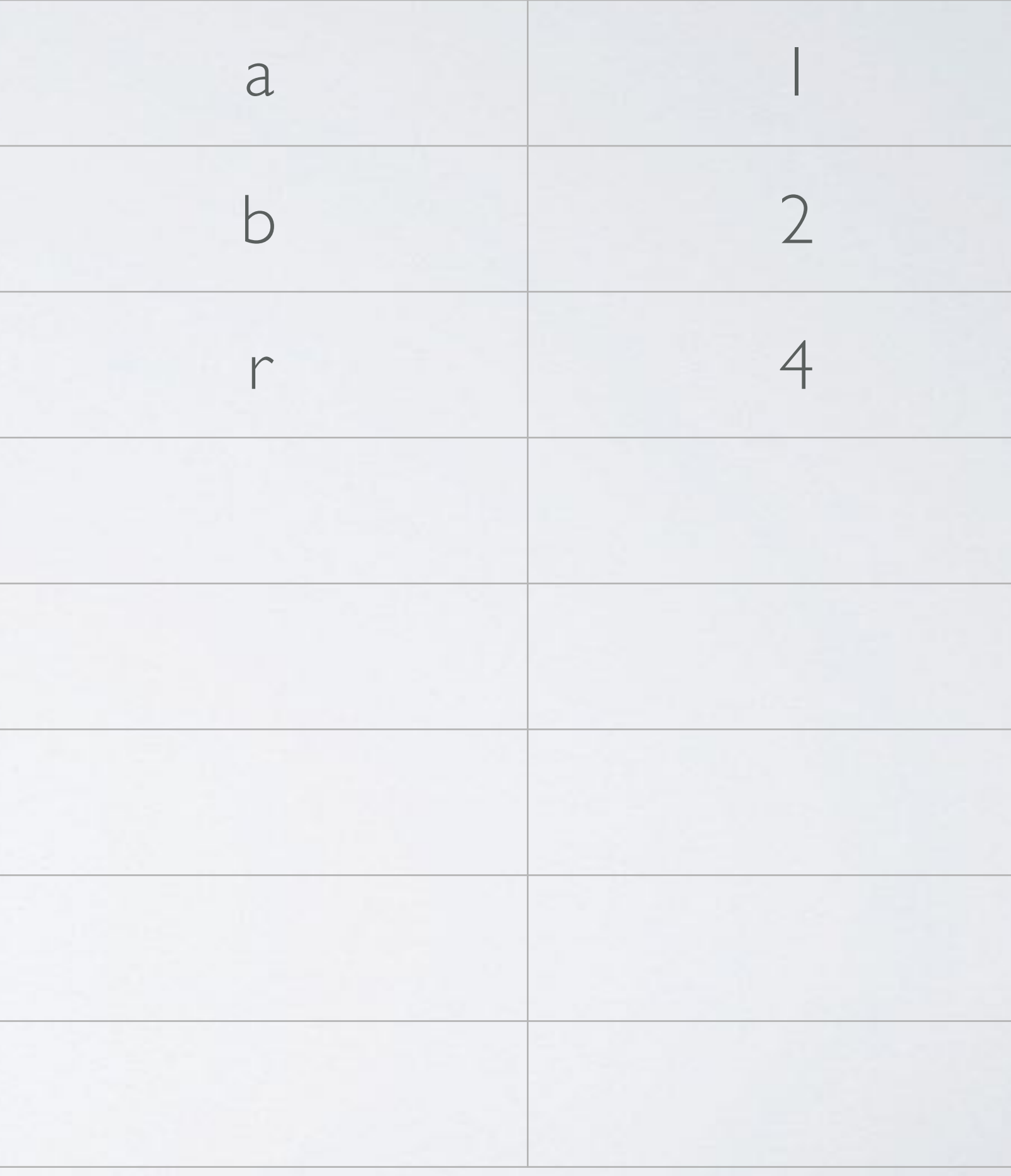

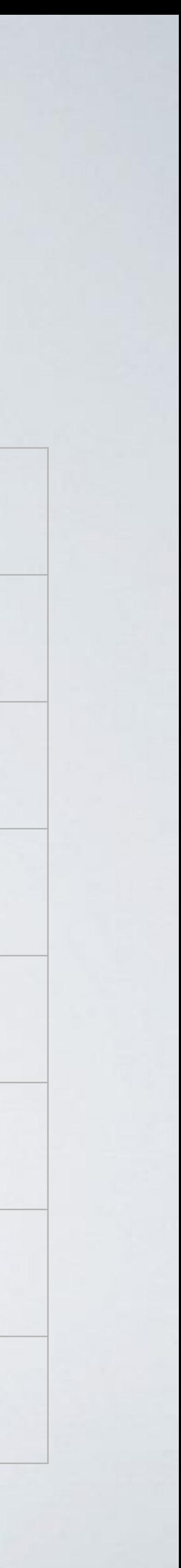

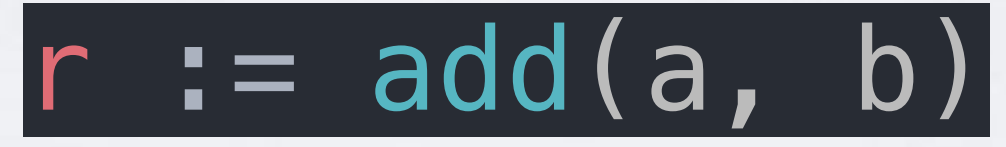

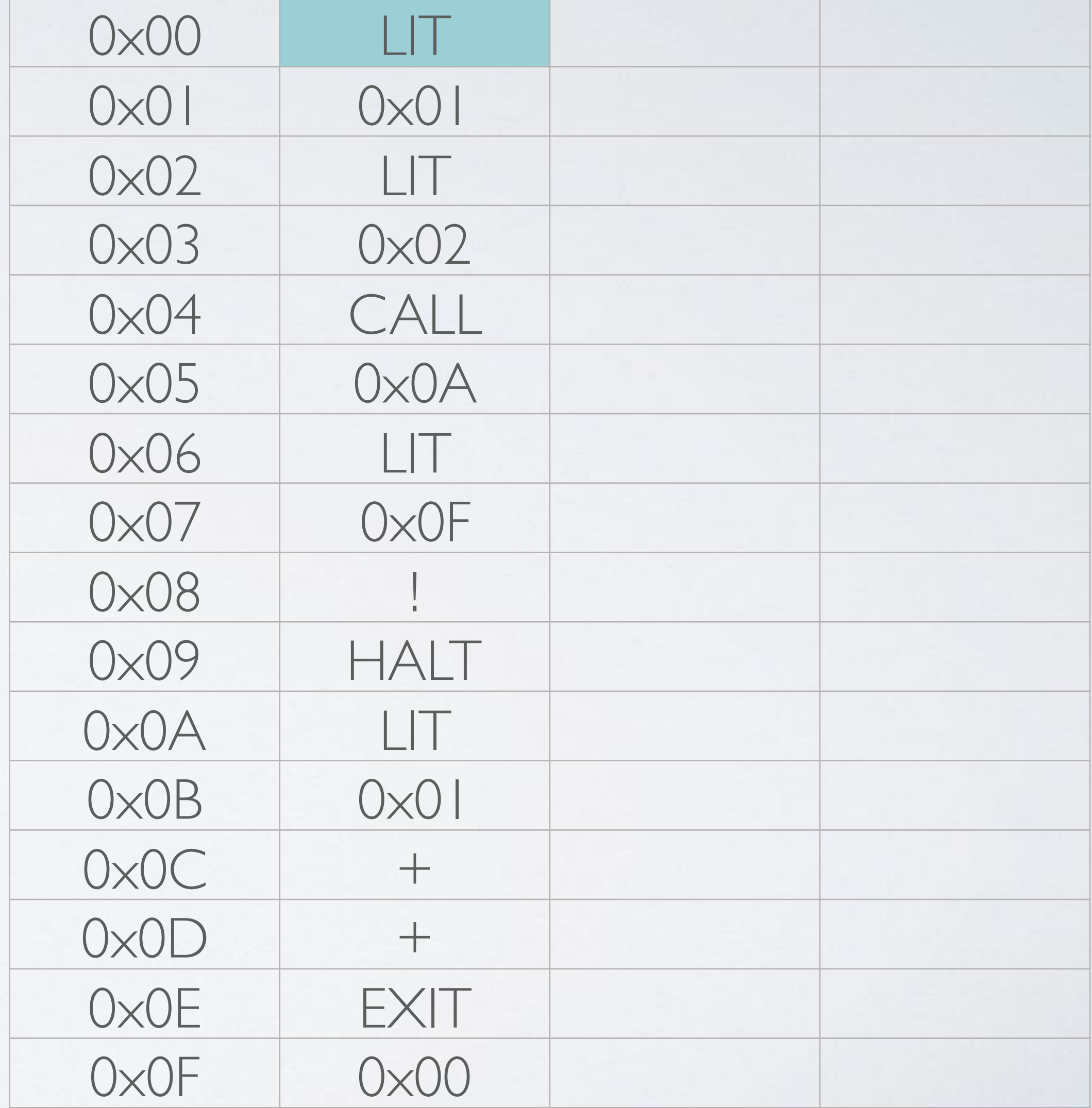

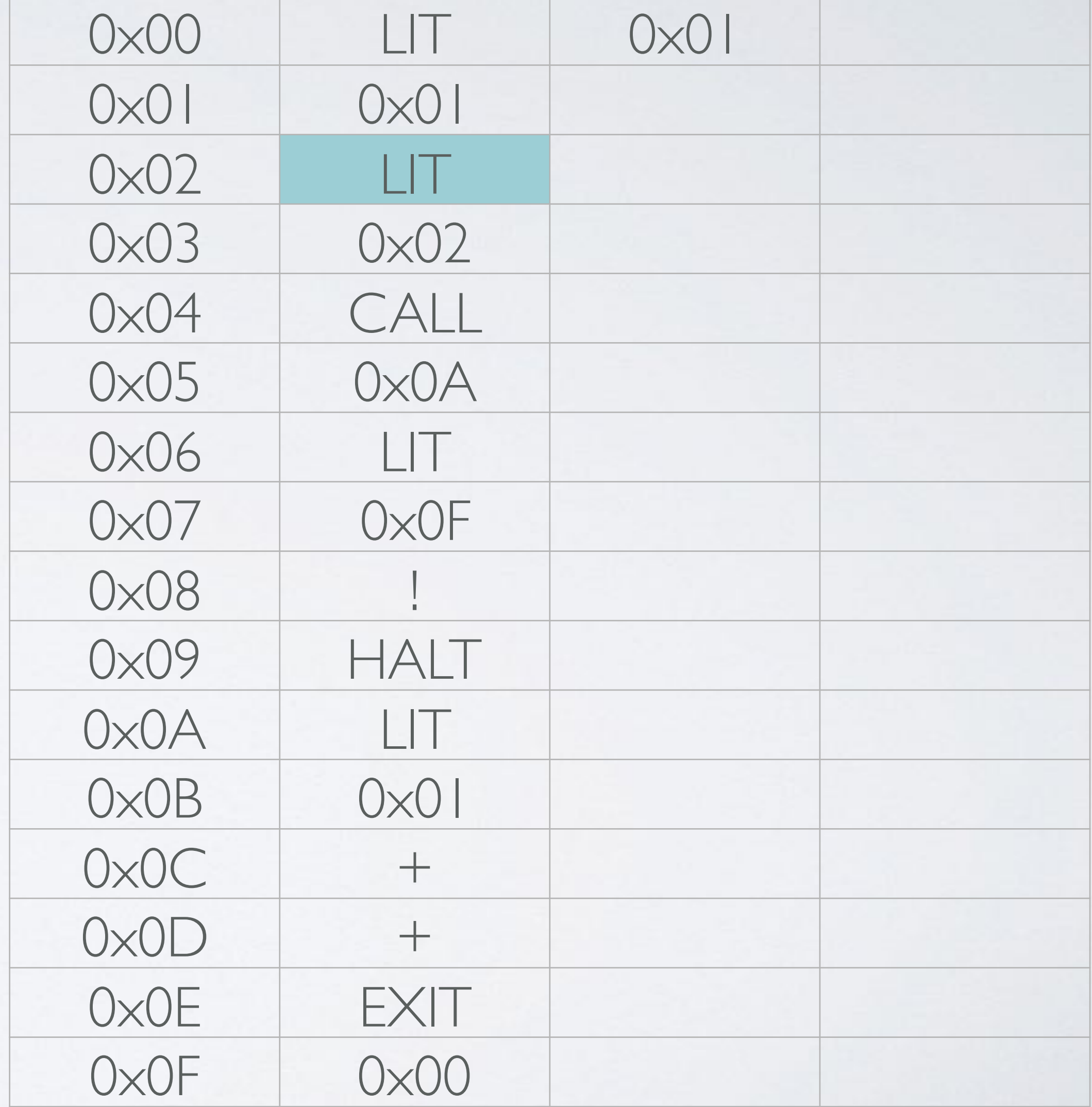

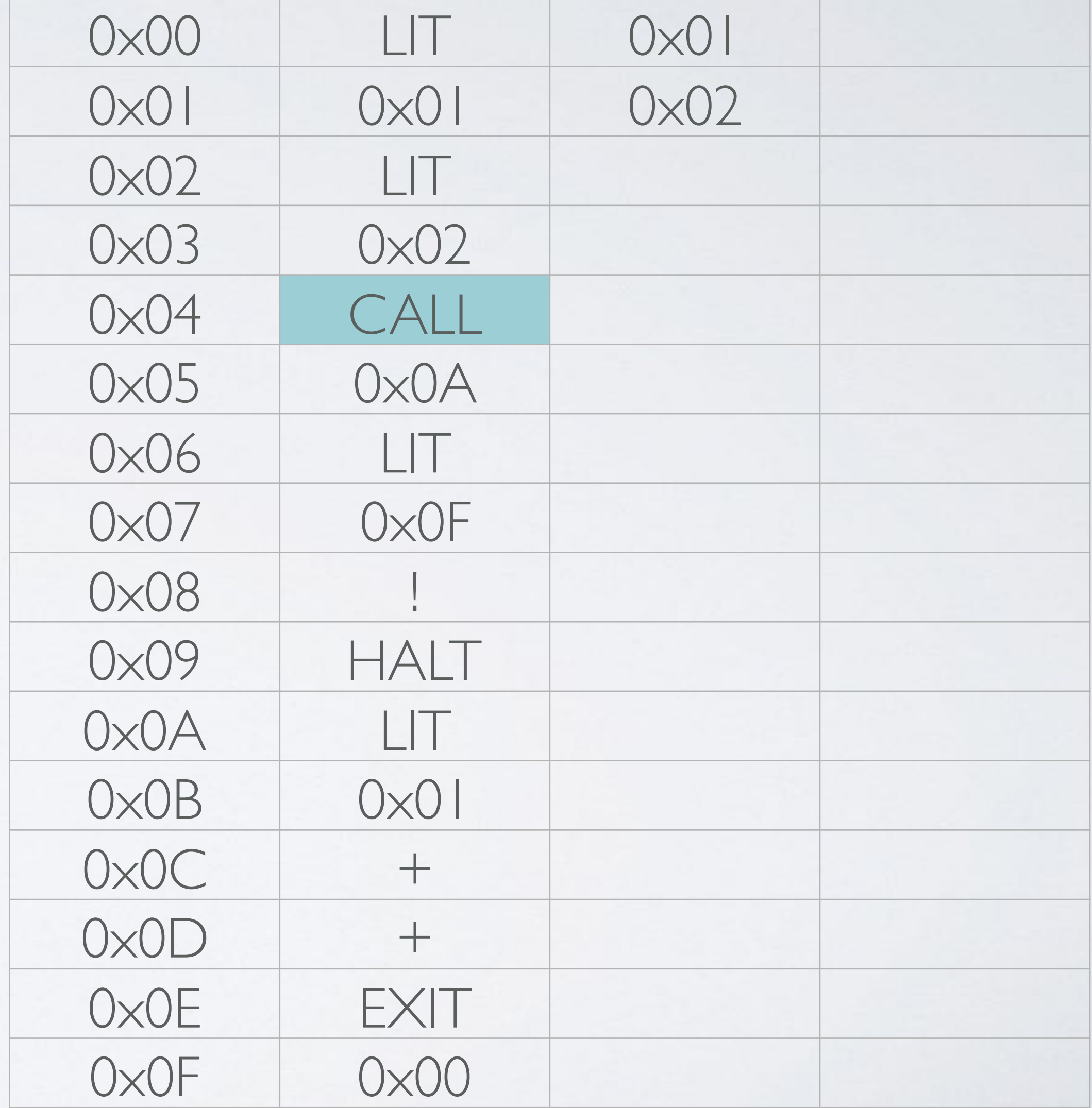

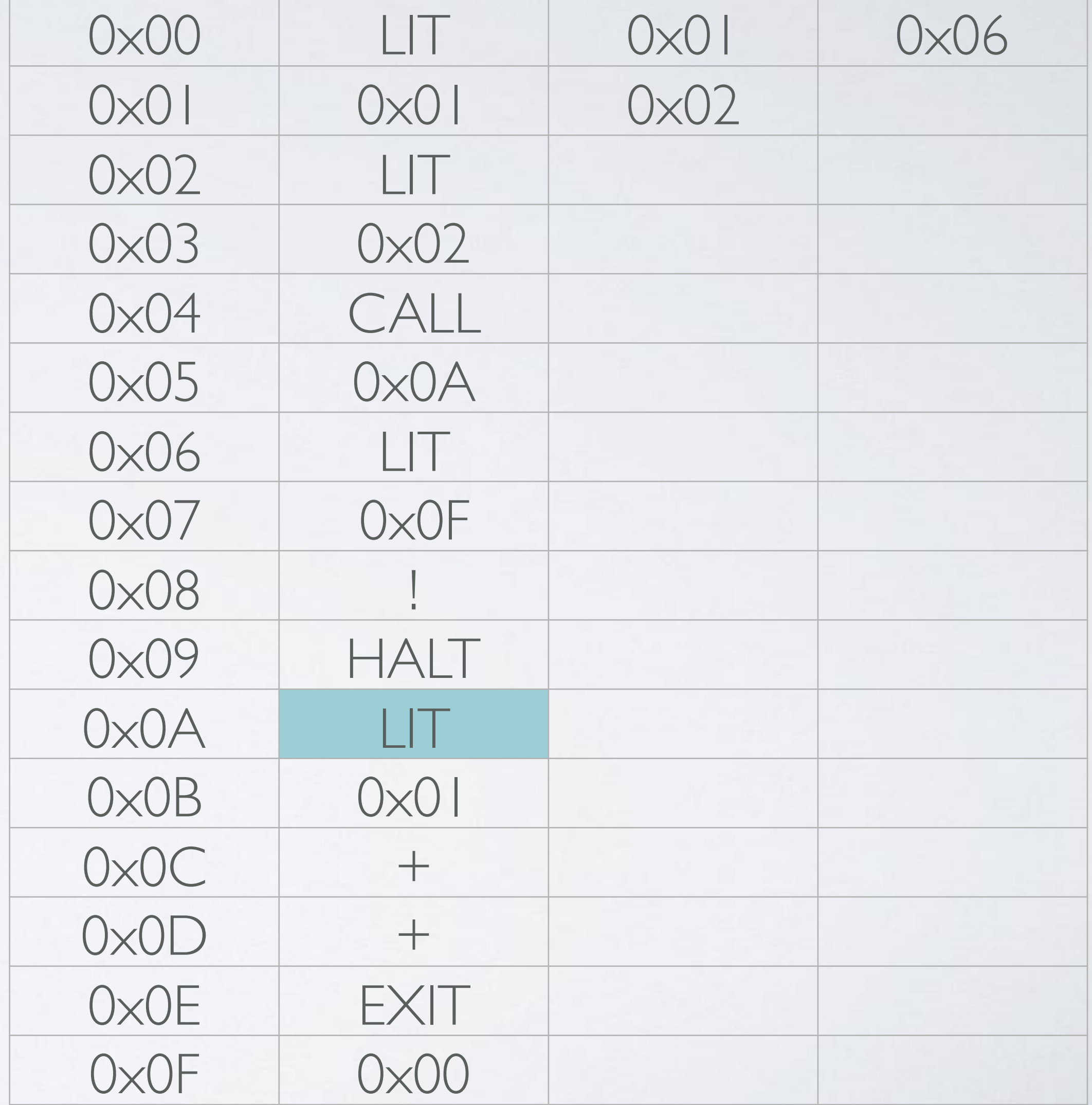

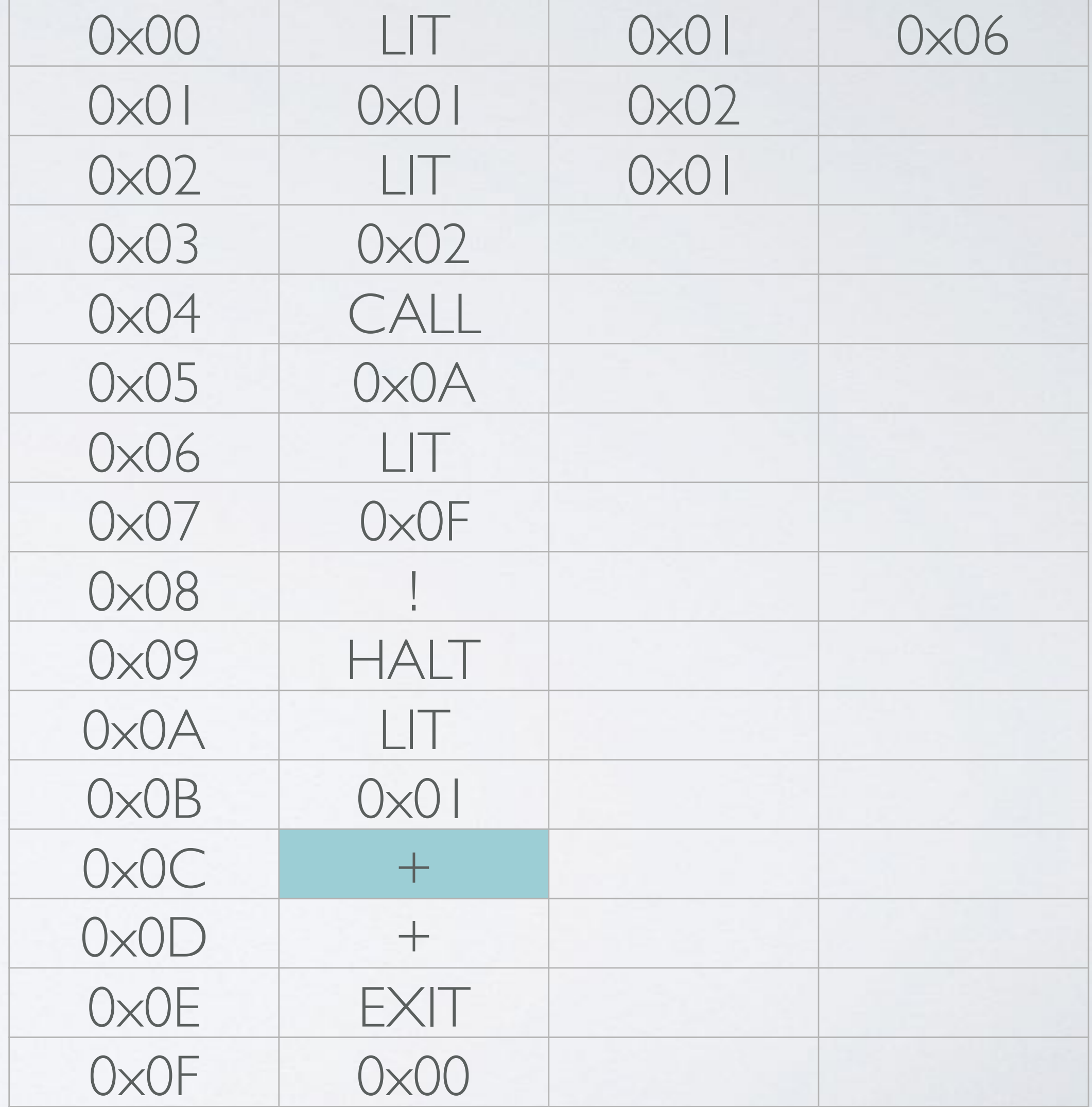

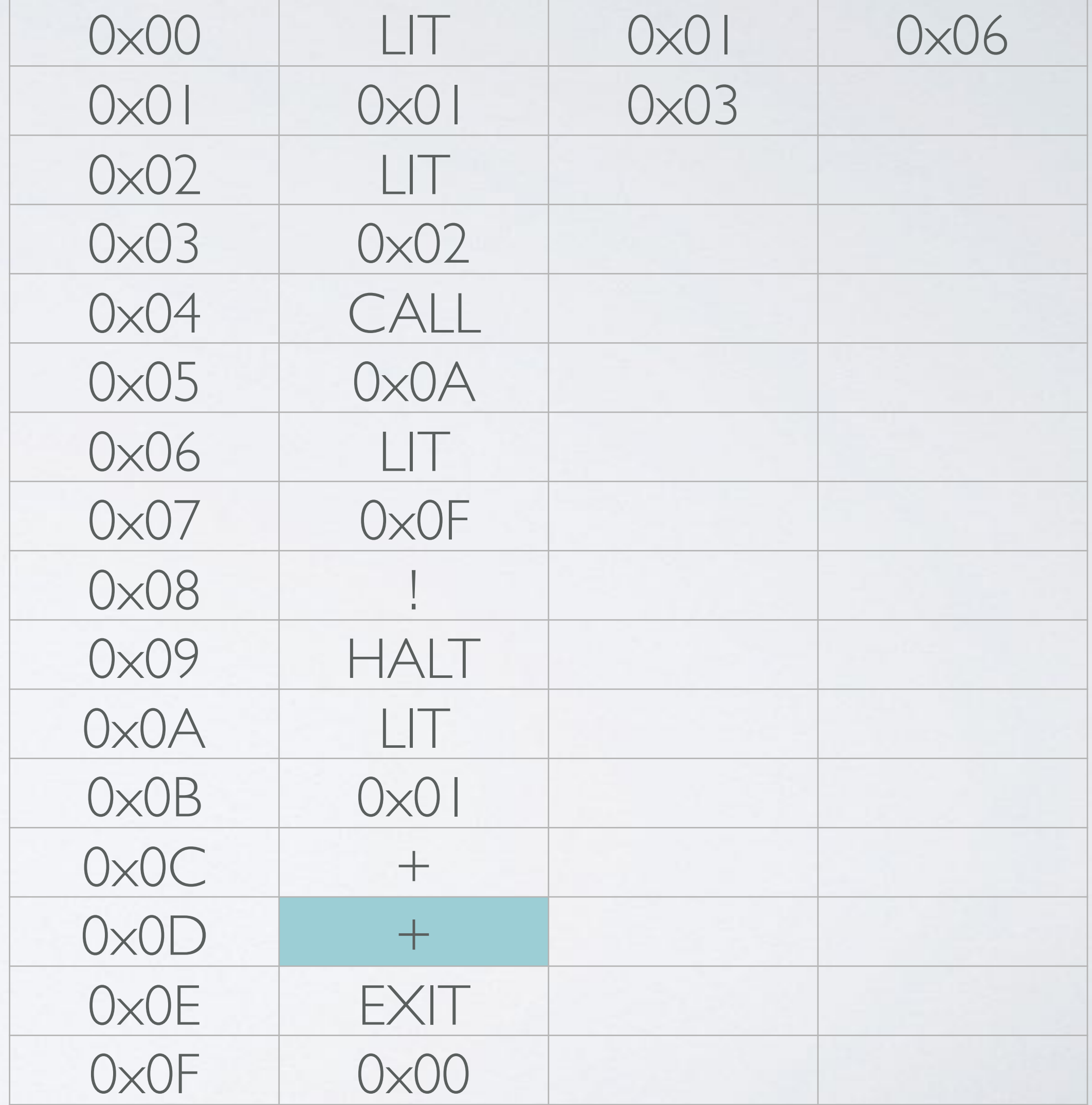

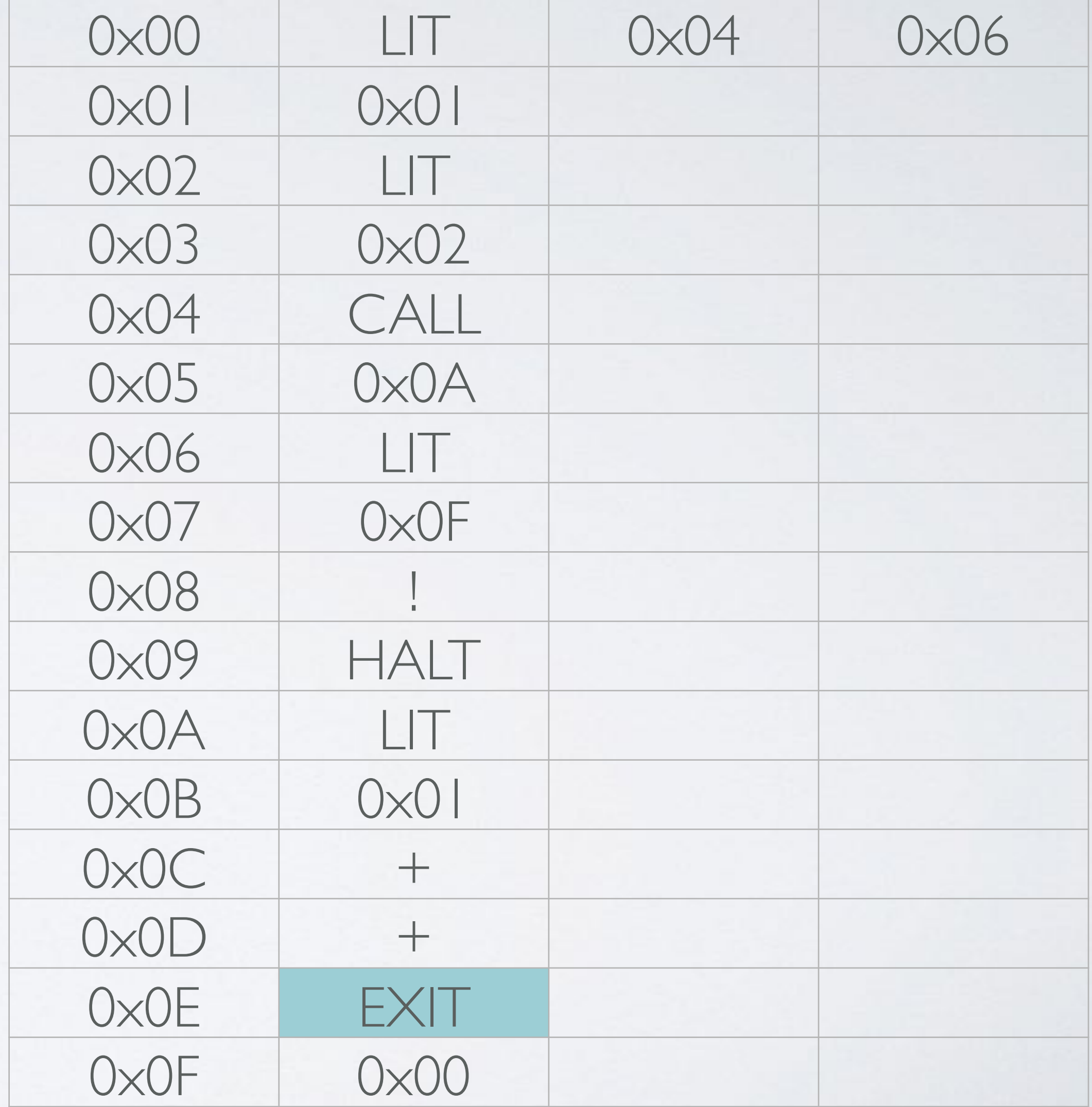

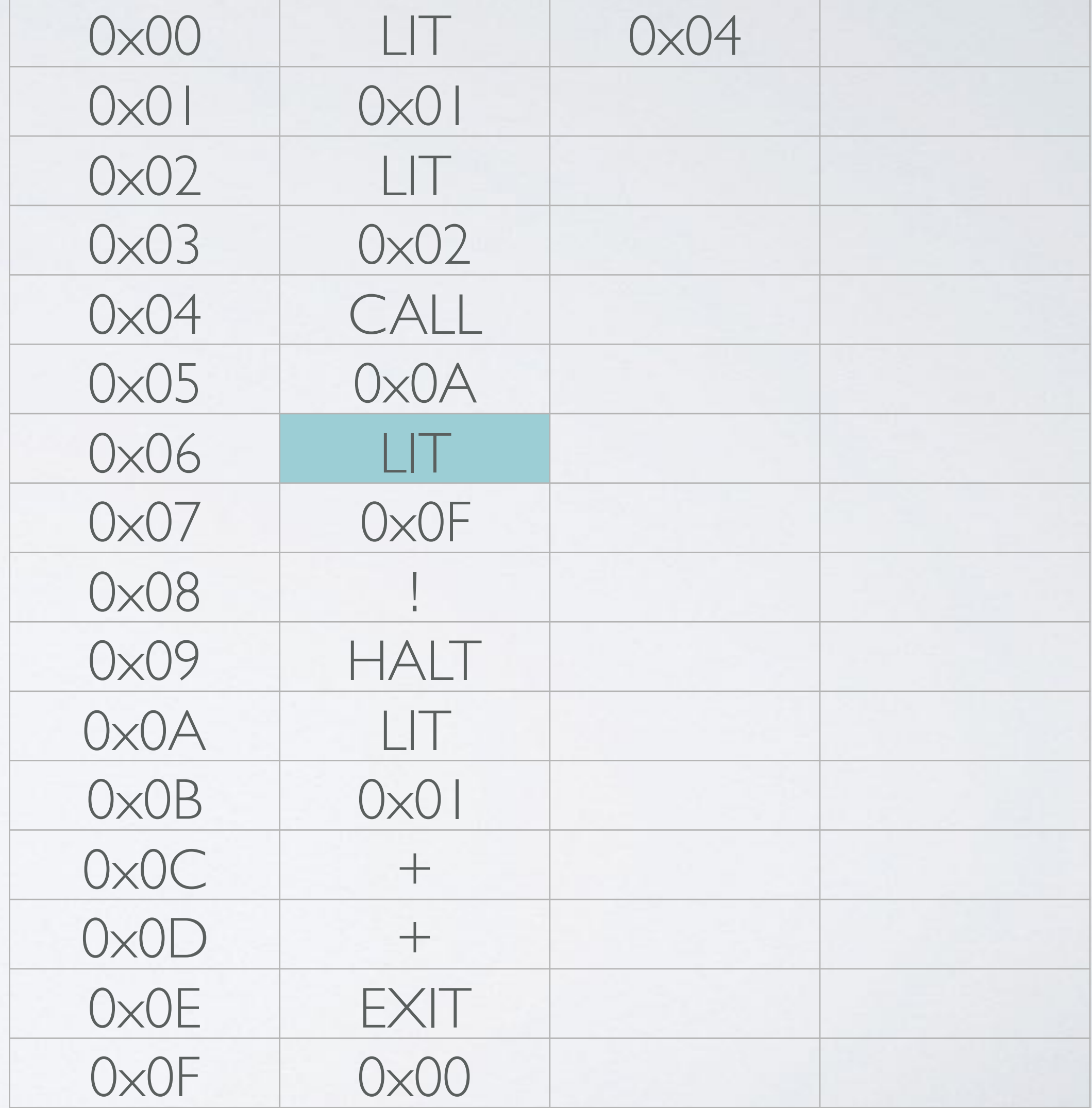

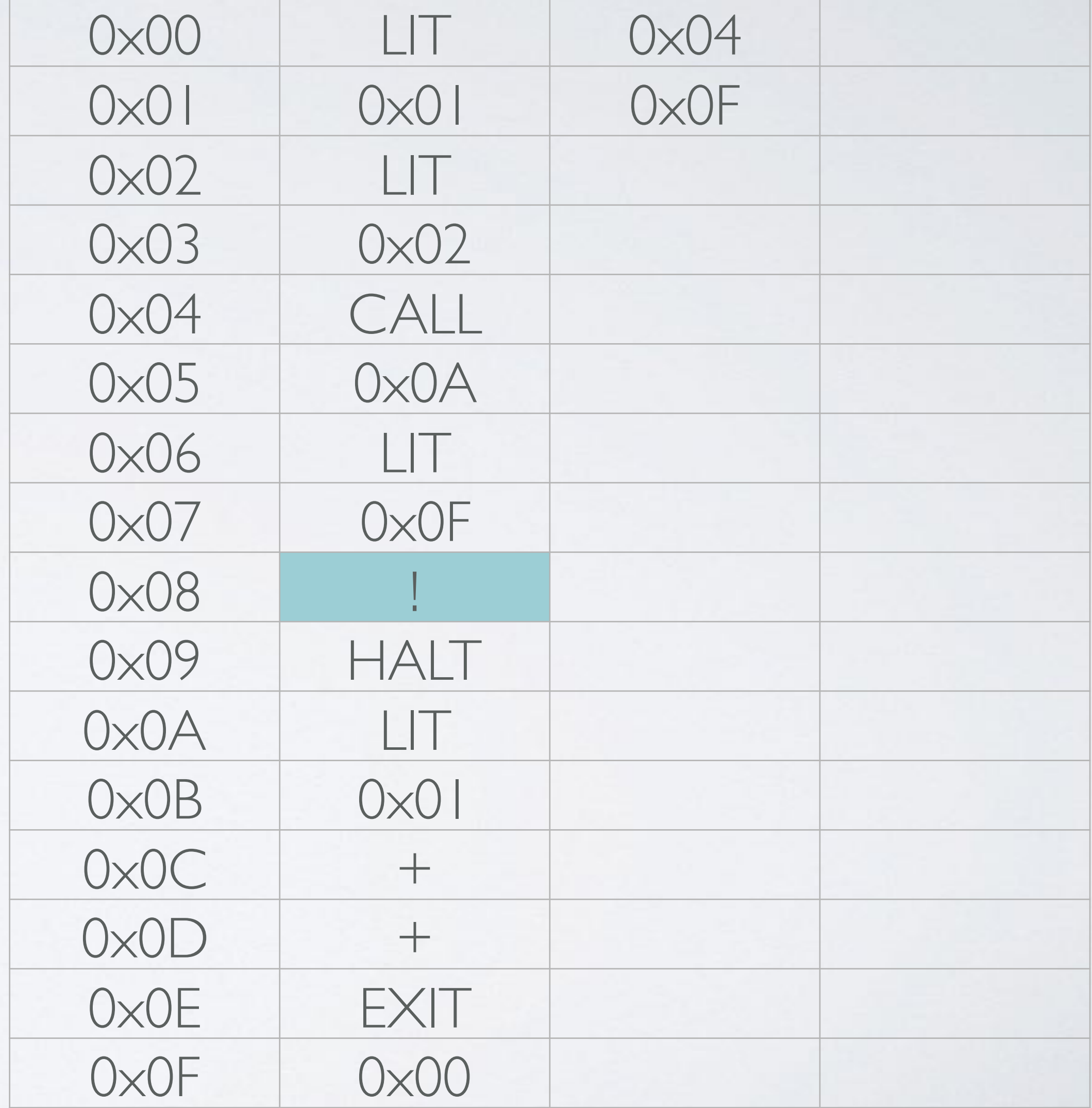

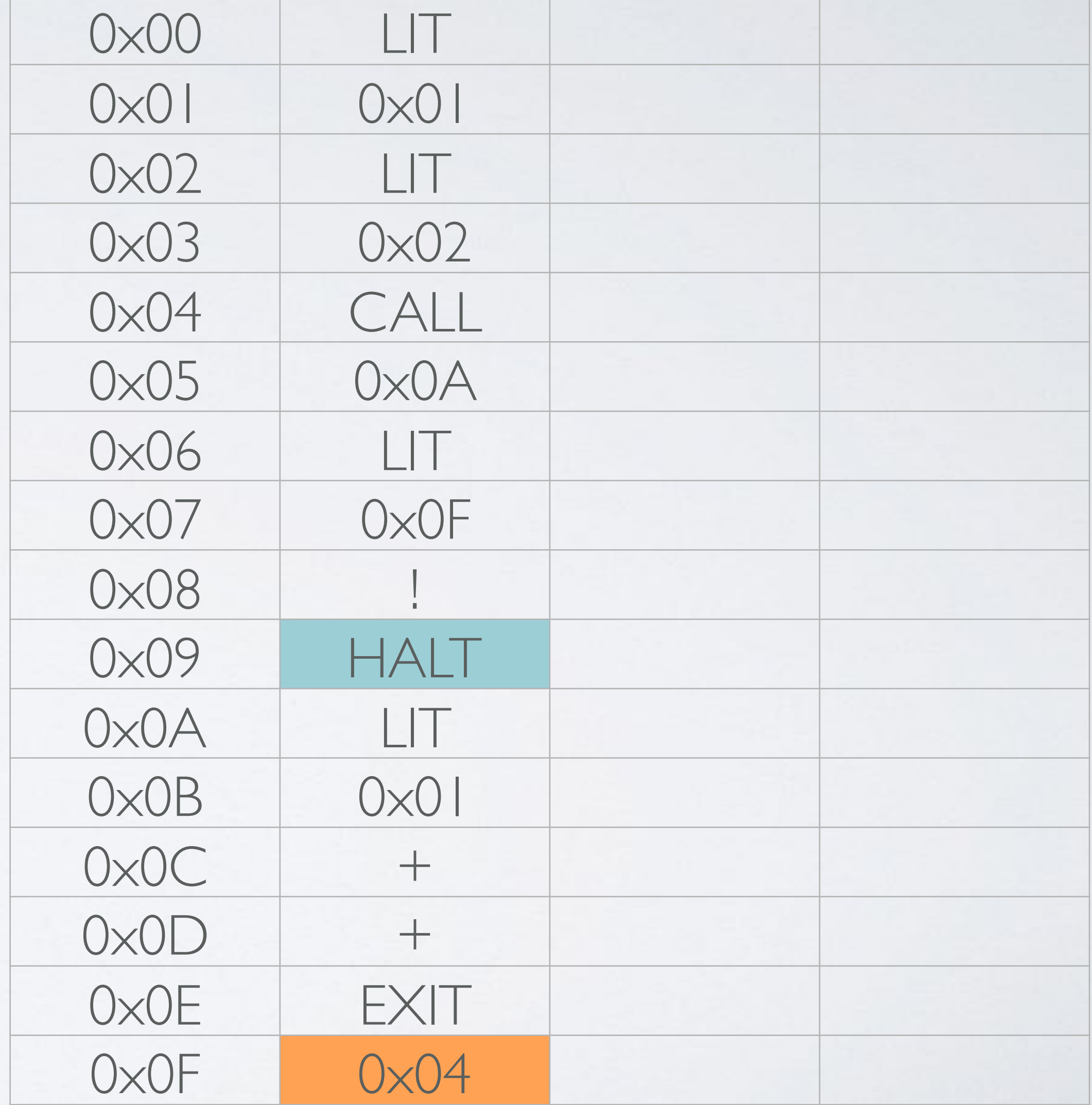

LIT 1; a LIT 2 ; b CALL :ADD LIT :r ! HALT :ADD LIT 1 ; p + + EXIT :r

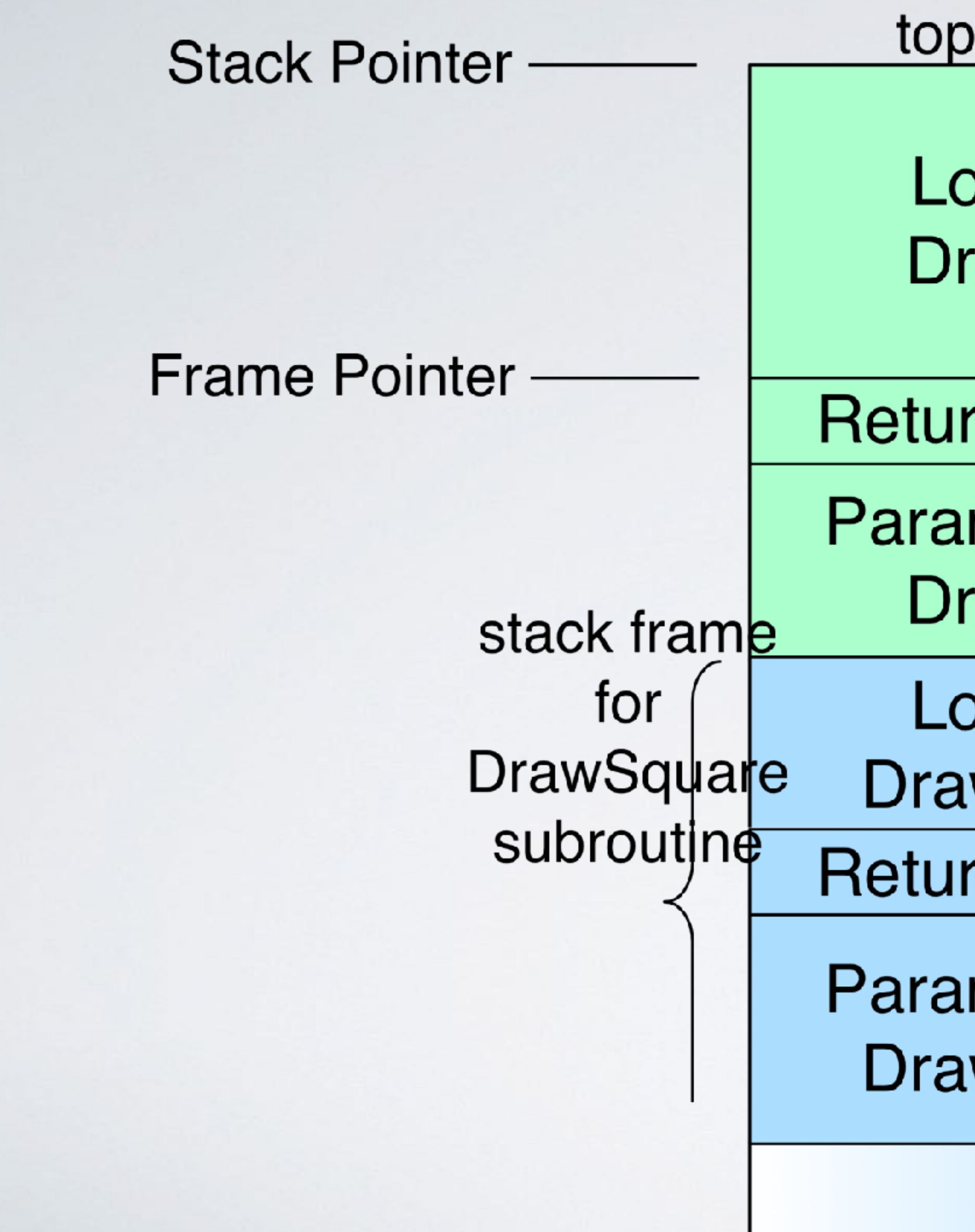

### top of stack

Locals of **DrawLine** 

**Return Address** 

**Parameters for DrawLine** 

Locals of **DrawSquare** 

**Return Address** 

**Parameters for DrawSquare** 

stack frame for **DrawLine** subroutine

- 
- 

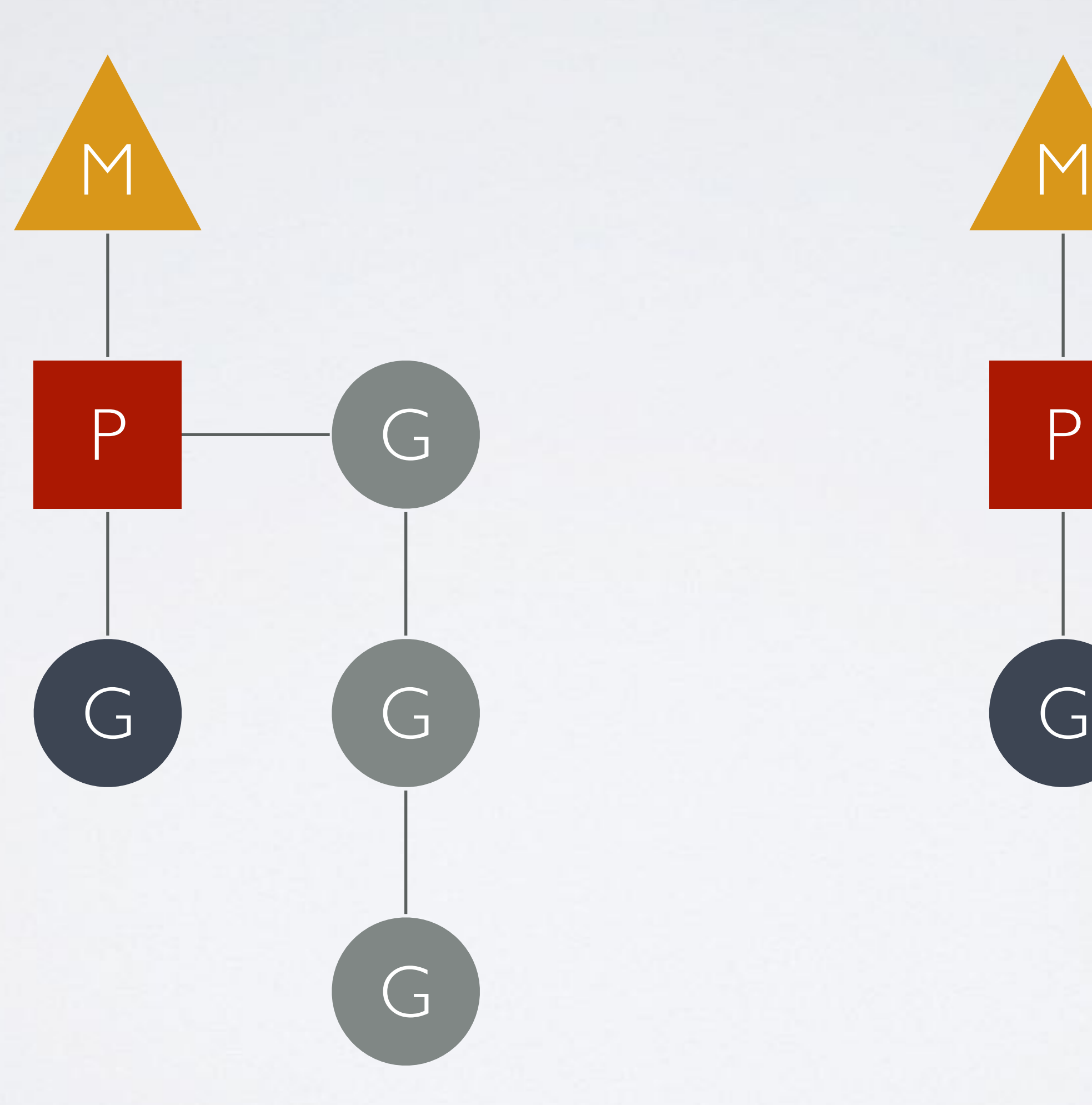

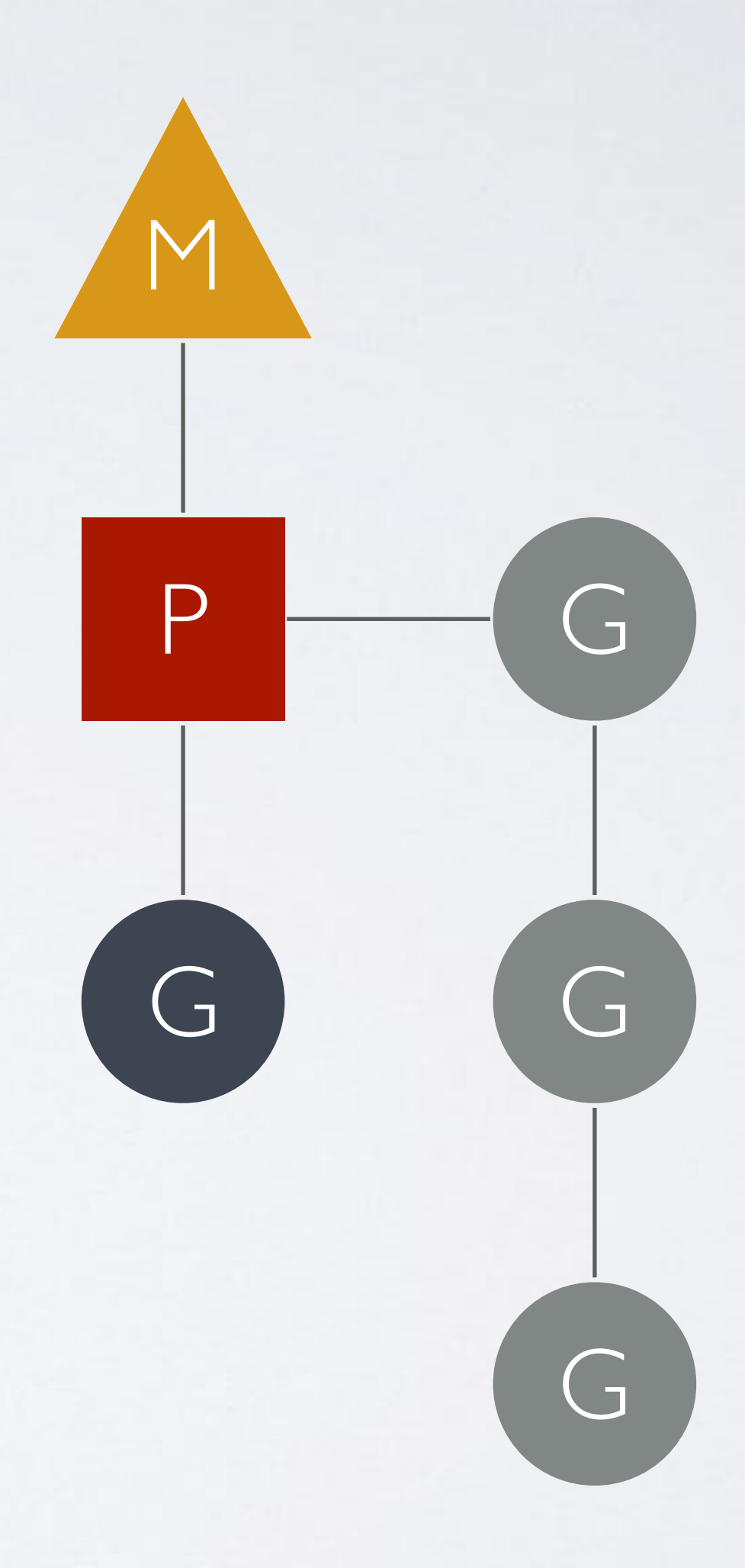

#### GOMAXPROCS=2

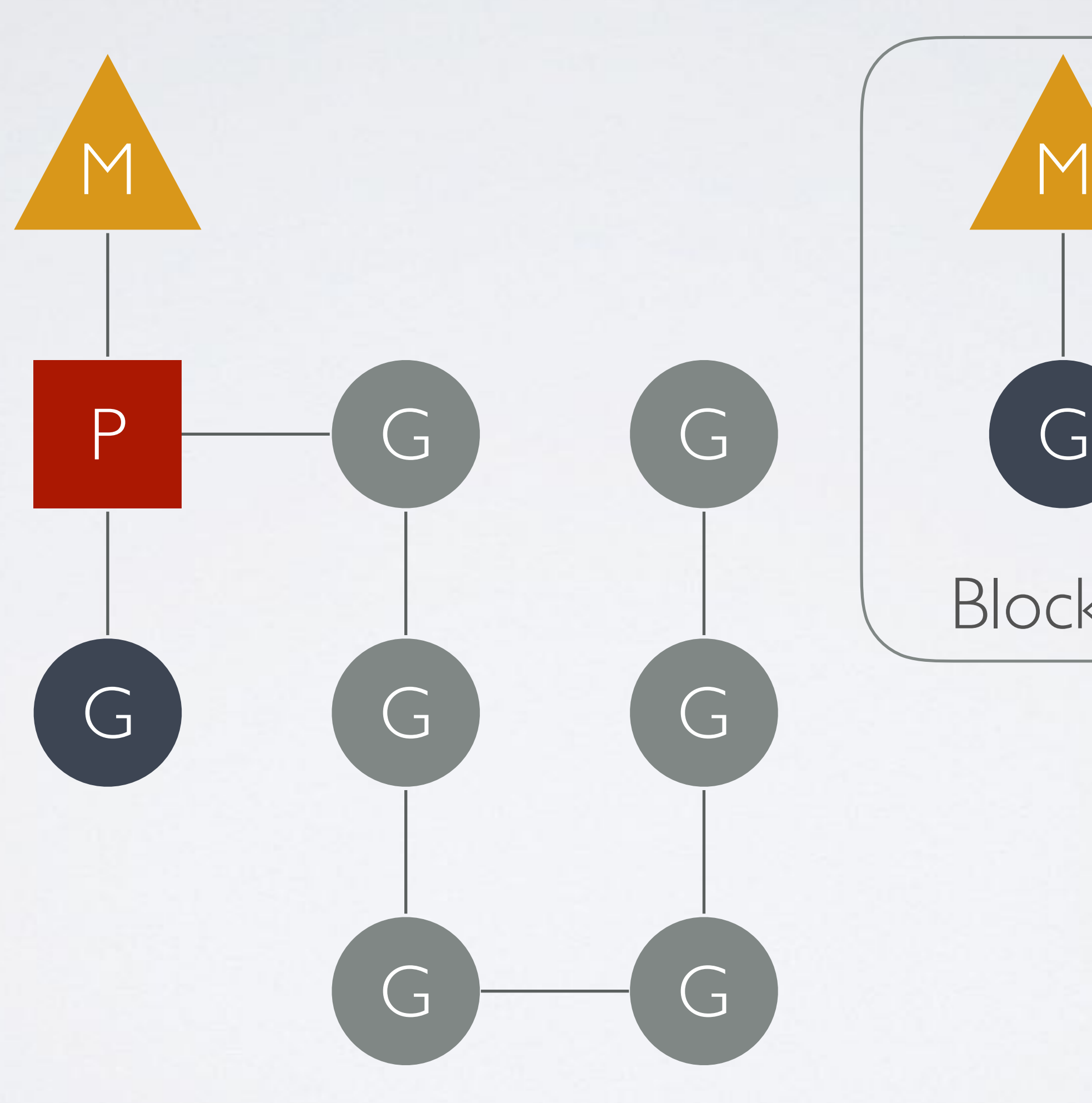

G

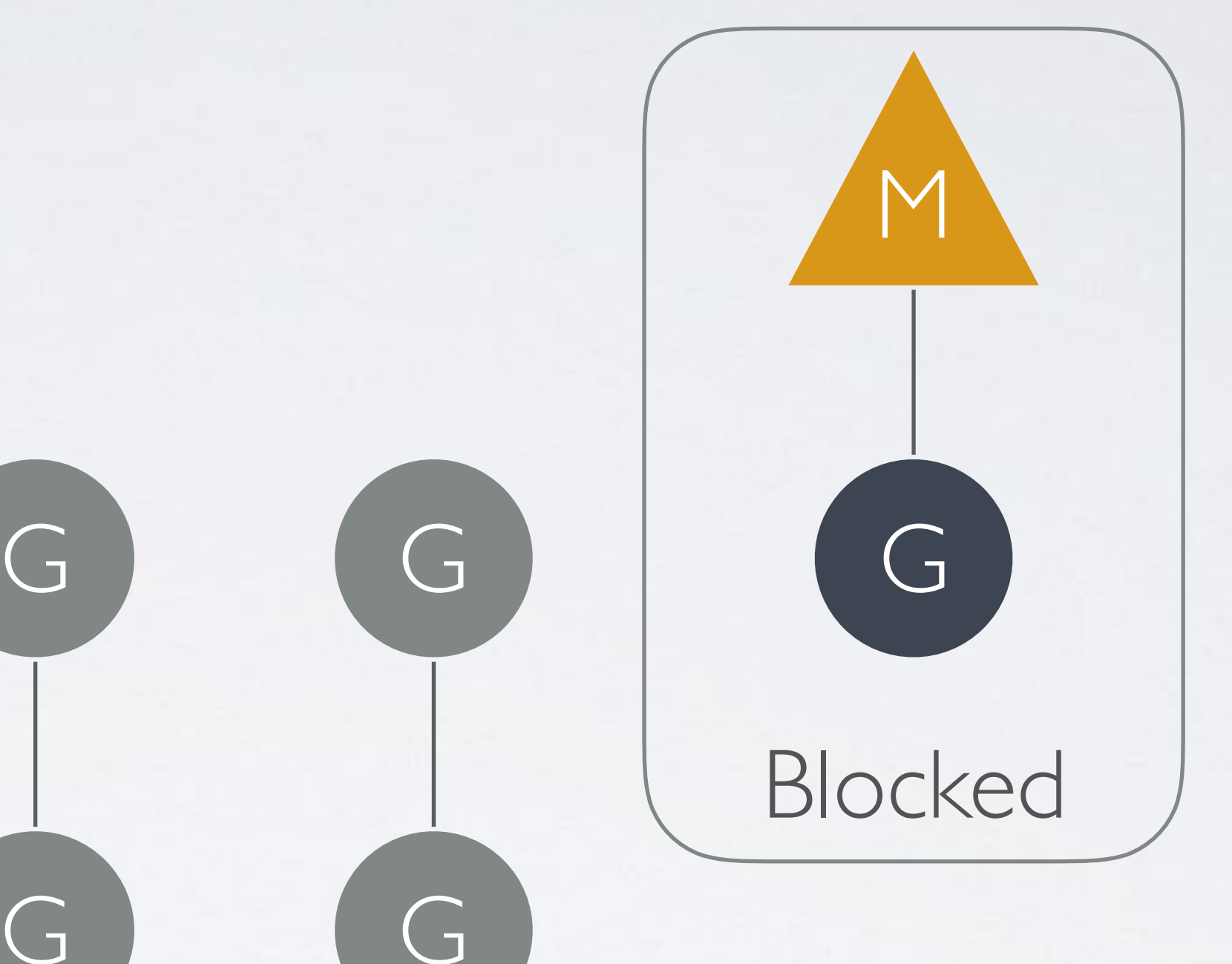

#### GOMAXPROCS=2

Blocked thread - syscall (read, write file) exclude:

- channel operations
- network operations
- sleeping

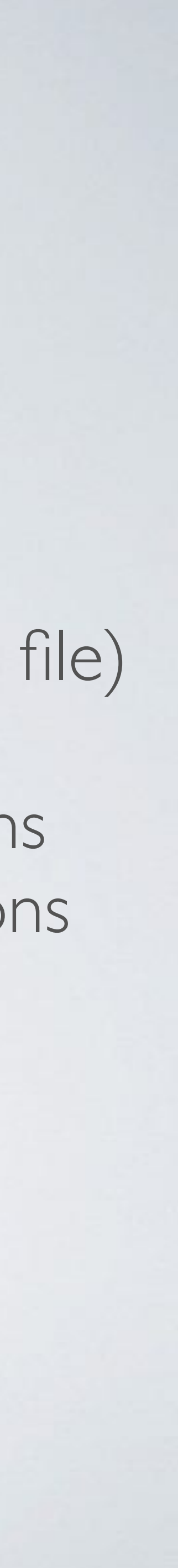

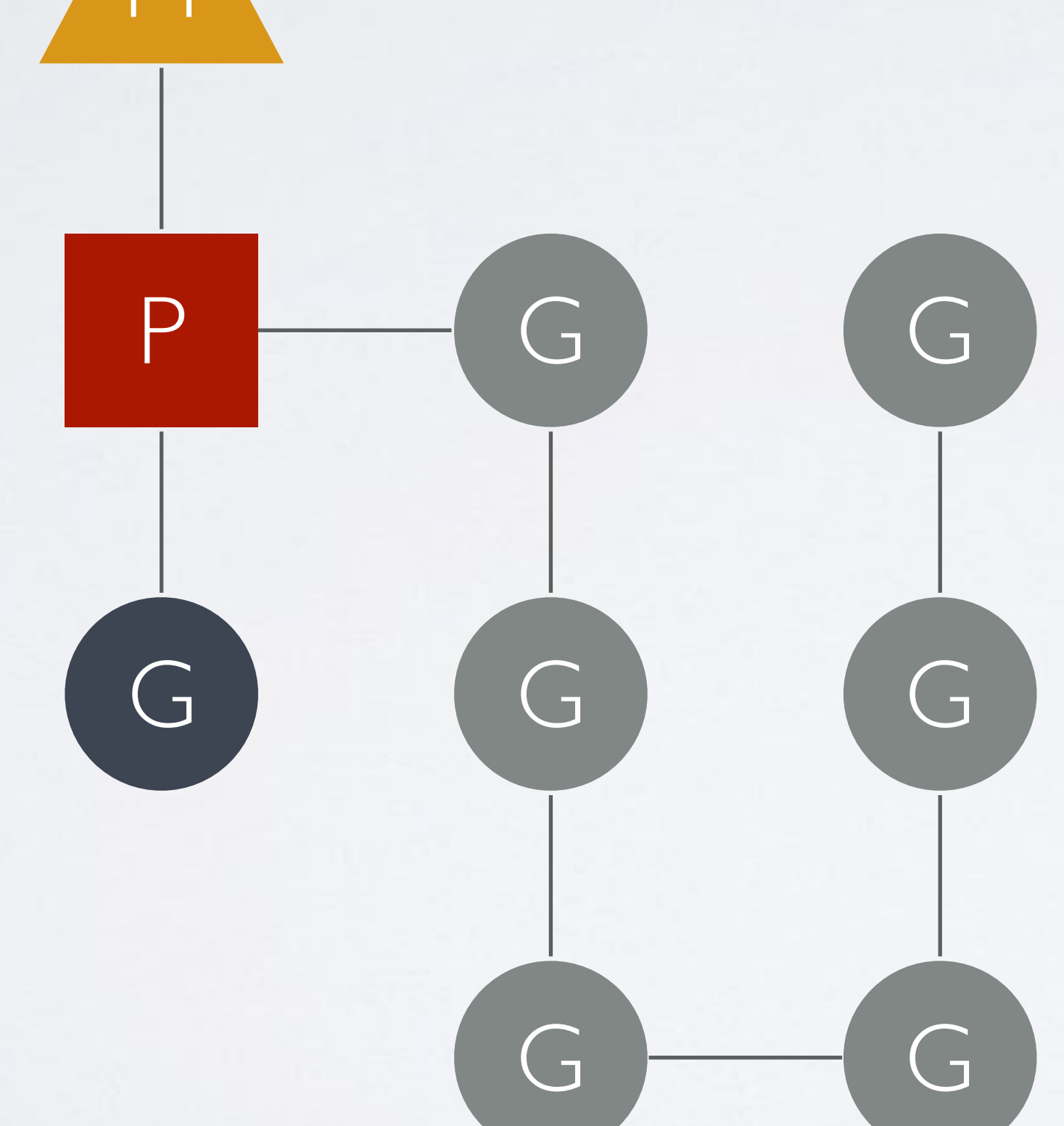

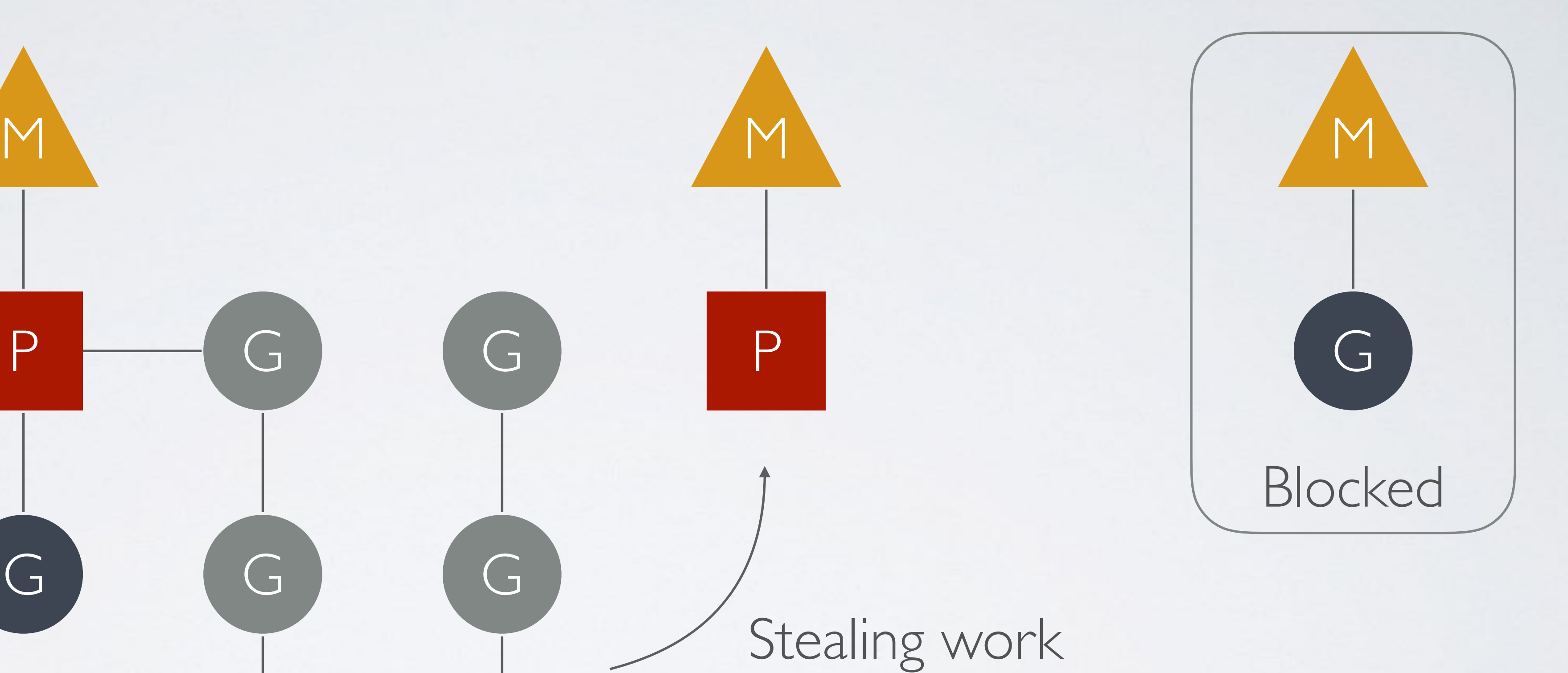

#### GOMAXPROCS=2

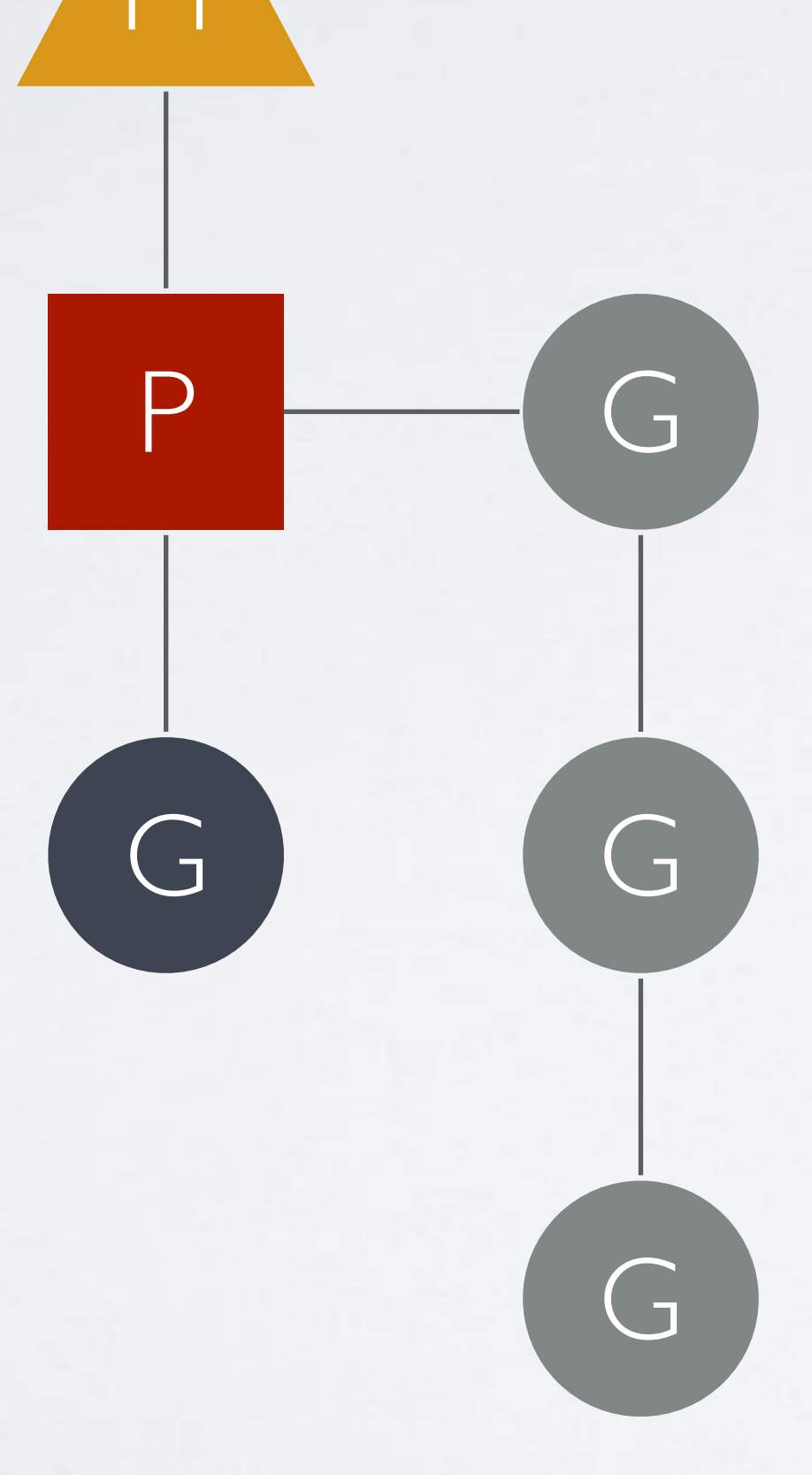

#### GOMAXPROCS=2

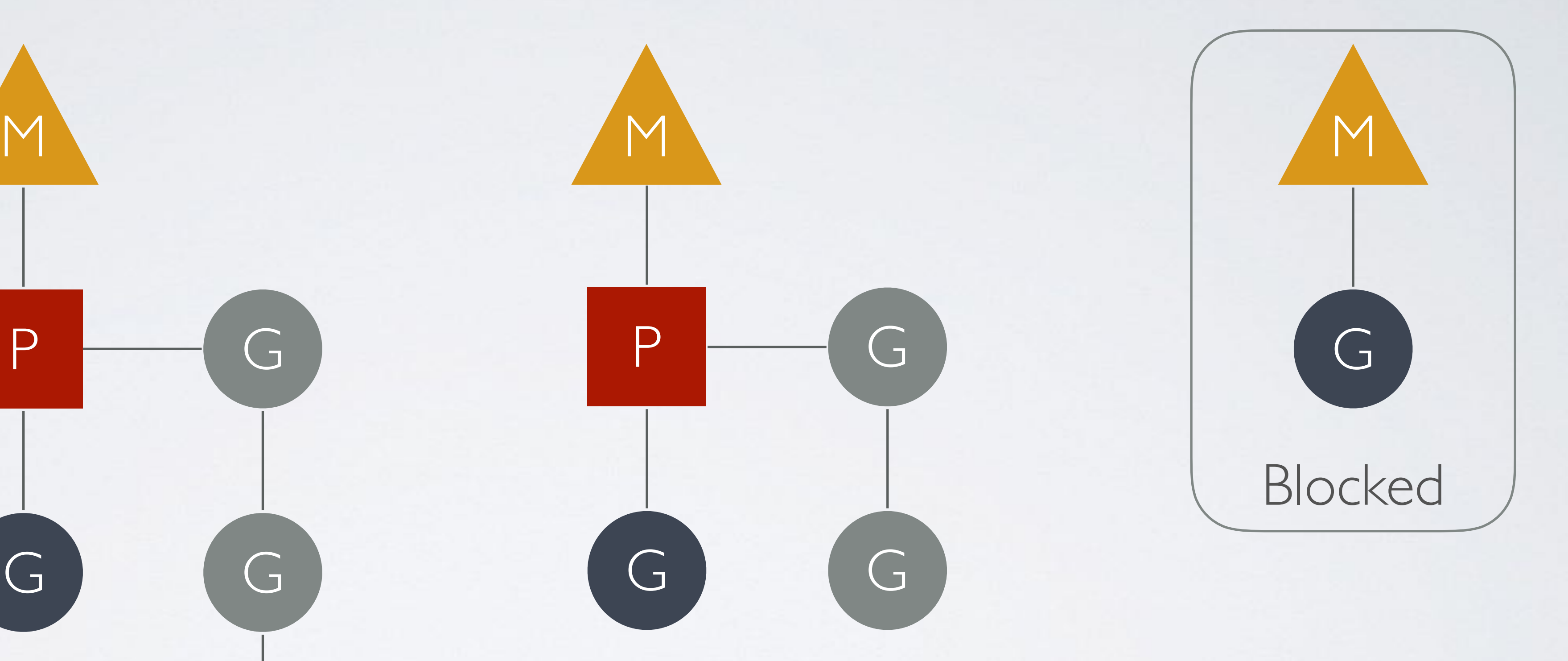

### HANDLER

#### Handler

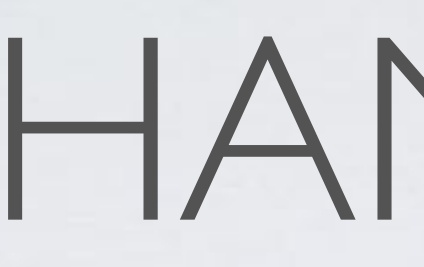

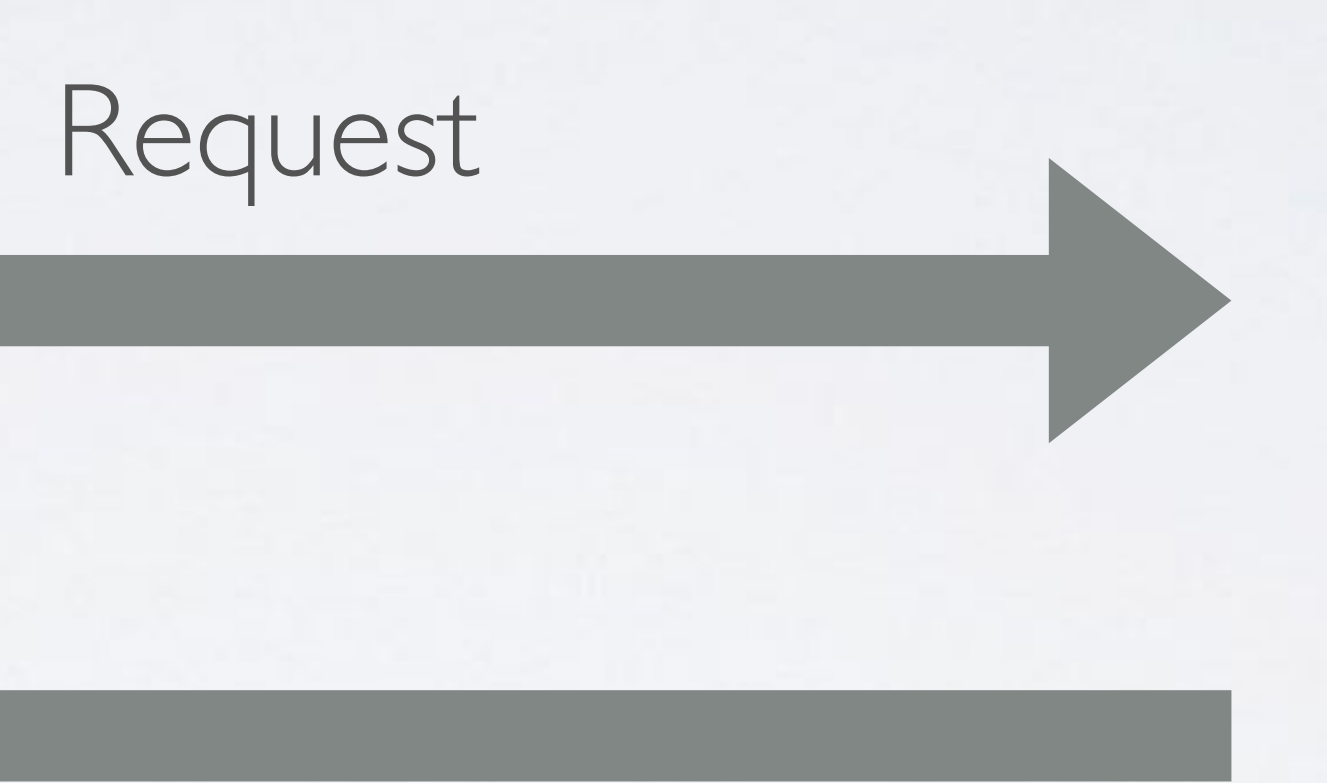

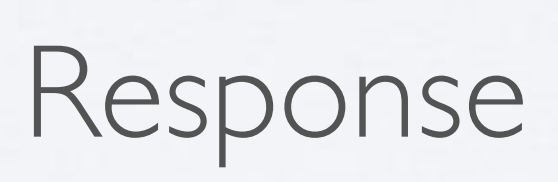

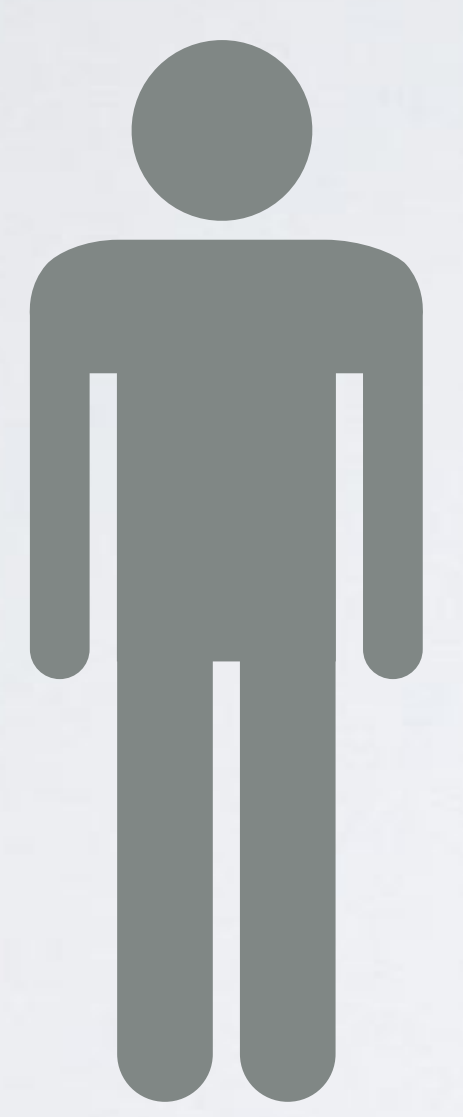

type Handler interface { }

## ServeHTTP(ResponseWriter, \*Request)

#### type HandlerFunc func(ResponseWriter, \*Request)

#### func (f HandlerFunc) ServeHTTP(w ResponseWriter, r \*Request) { f(w, r) }

## MULTIPLEXER (MUX)

#### Request /about

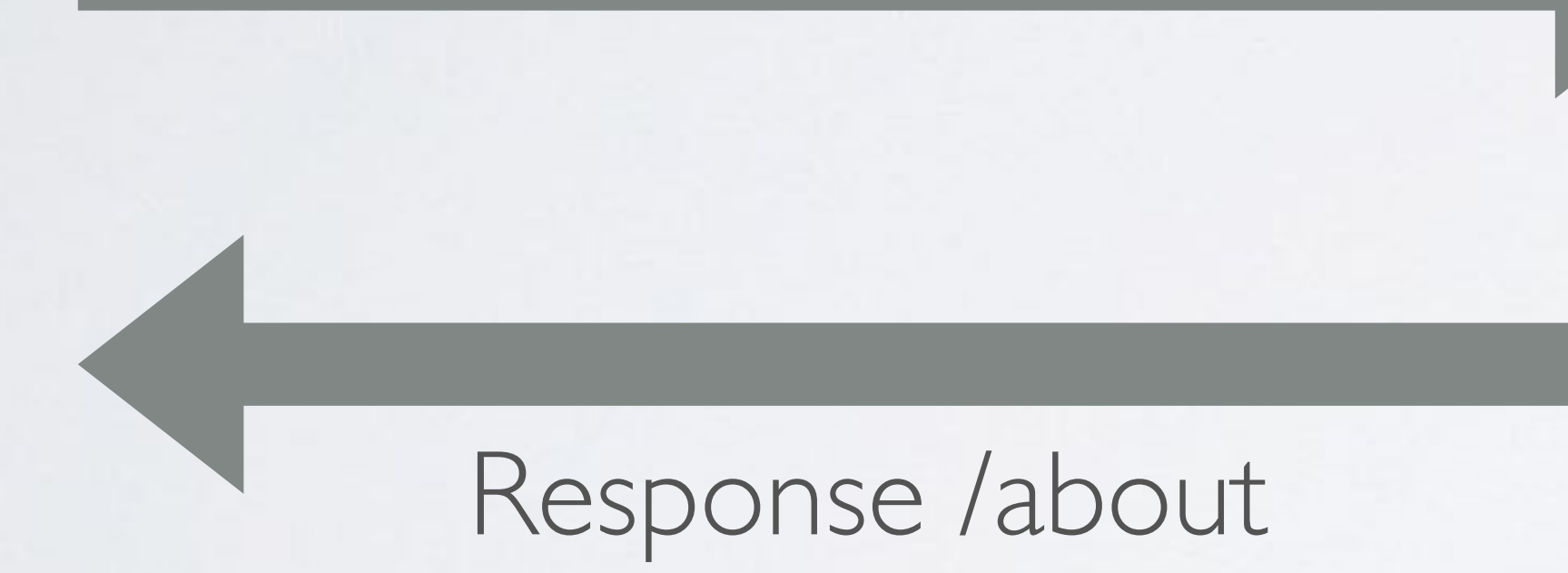

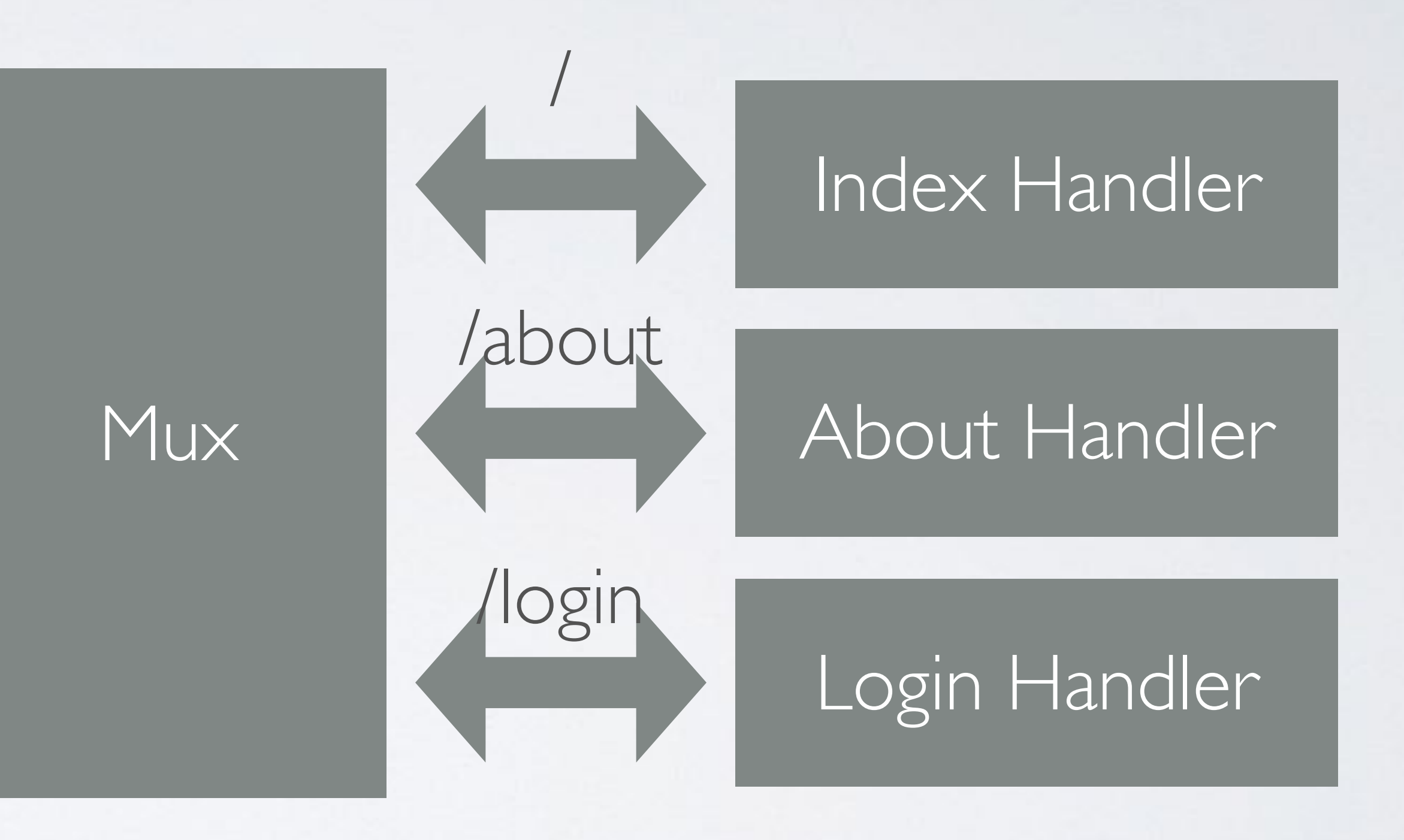

```
func mux(w http.ResponseWriter, r *http.Request) {
    switch r.URL.Path {
    case "/about":
    aboutHandler(w, r)
    case "/login":
        loginHandler(w, r)
    default:
        indexHandler(w, r)
  }
}<br>}
```

```
func indexHandler(w http.ResponseWriter, r *http.Request) {
   w.Write([]byte("Index Page"))
}
   w.Write([]byte("About Page"))
}
```

```
  w.Write([]byte("Login Page"))
}<br>}
```

```
func aboutHandler(w http.ResponseWriter, r *http.Request) {
```
func loginHandler(w http.ResponseWriter, r \*http.Request) {

 $mux := http.NewServeMux()$ mux.HandleFunc("/", indexHandler) mux.HandleFunc("/about", aboutHandler) mux.HandleFunc("/login", loginHandler)

### MIDDLEWARE

#### Middleware

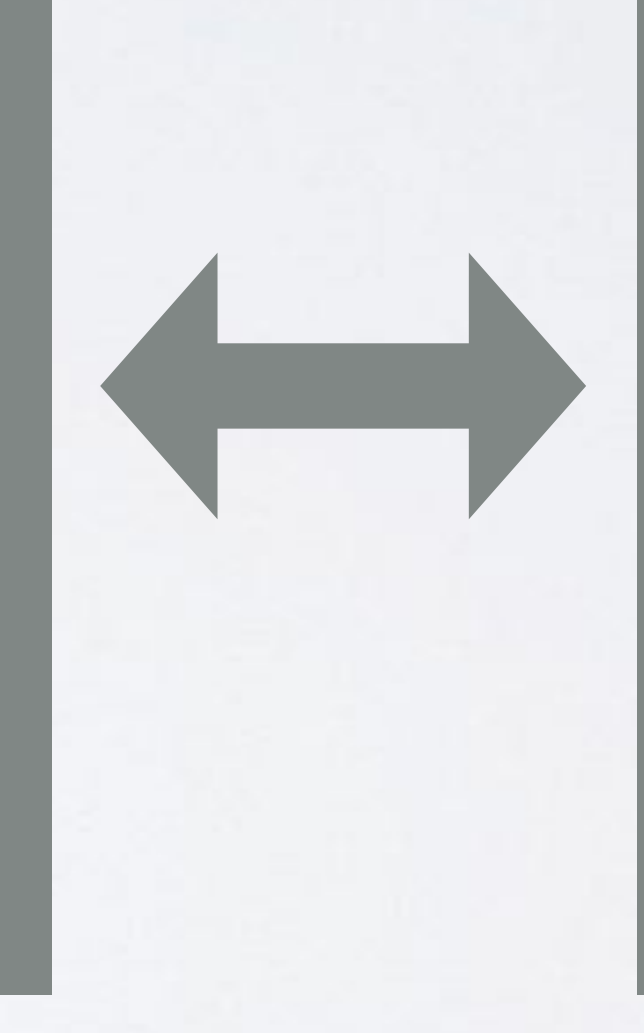

#### Request

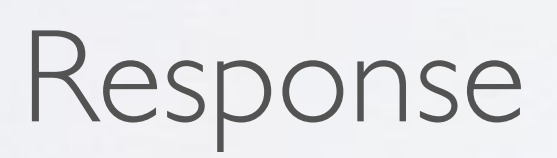

#### Handler

```
func main() {
    h := logger(http.HandlerFunc(indexHandler))
    http.ListenAndServe(":8080", h)
}
```

```
func logger(h http.Handler) http.Handler {
         log.Printf("request: %s\n", r.RequestURI)
        h.ServeHTTP(w, r)
    })
}<br>}
```
func indexHandler(w http.ResponseWriter, r \*http.Request) { w.Write([]byte("Index Page")) }<br>}

return http.HandlerFunc(func(w http.ResponseWriter, r \*http.Request) {

### type Middleware func(http.Handler) http.Handler

Middleware<sup></sup>

### MIDDLEWARES

1

#### Request

#### Middleware / Handler 2

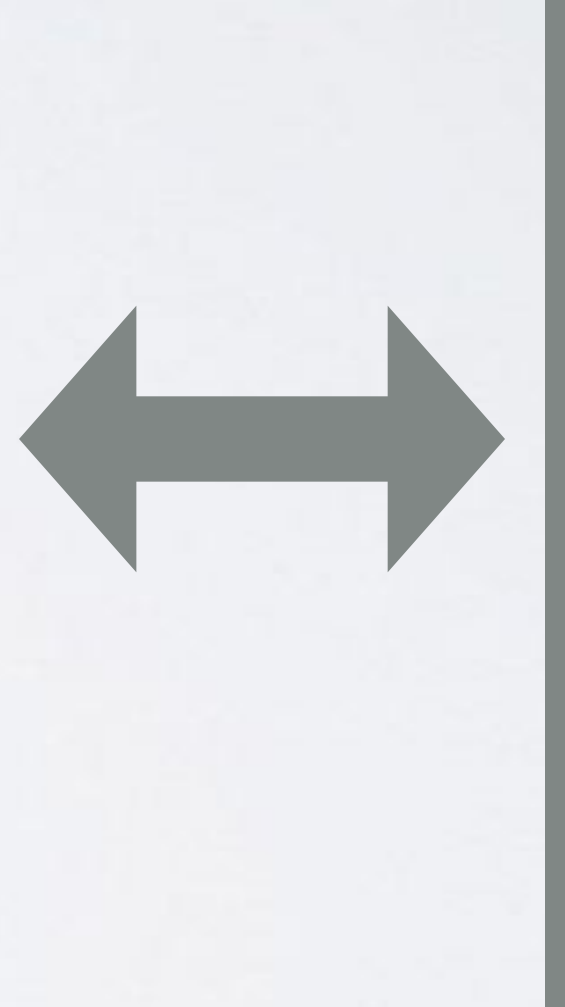

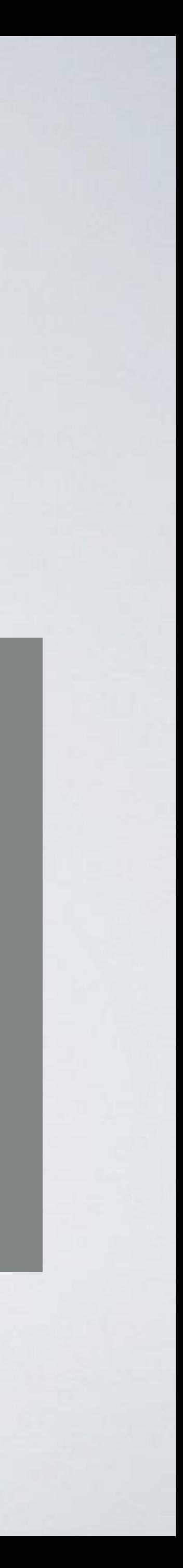

#### Response

## $h$  :=  $m1(m2(m3(handler)))$

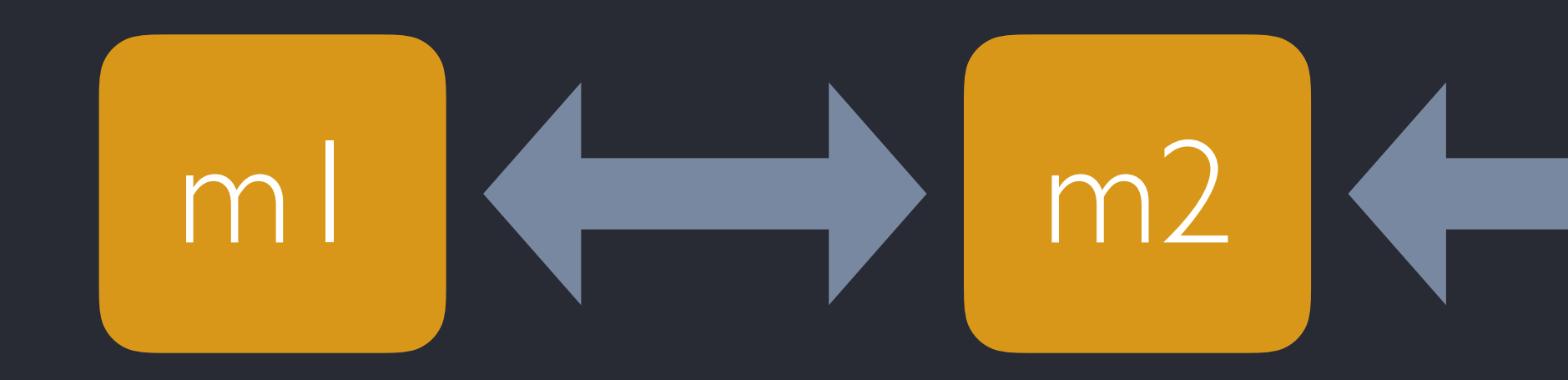

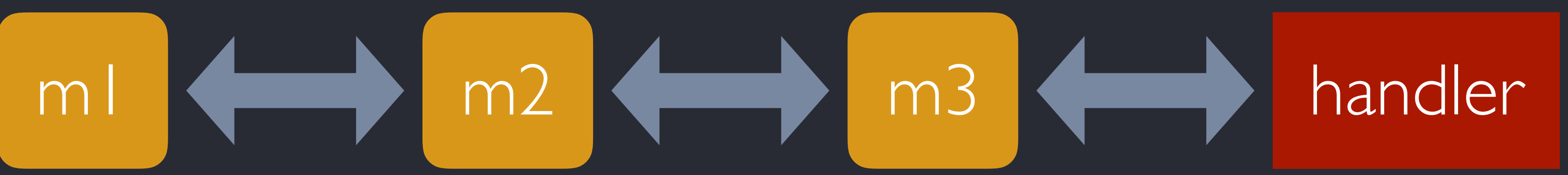

# return func(h http.Handler) http.Handler {

func Chain(hs ...Middleware) Middleware { for  $i := len(hs)$ ;  $i > 0$ ;  $i--$  {  $h = h s[i-1](h)$  } return h } }

 m1, m2, m3, )(handler)

## $h :=$  Chain(

CONFIG MIDDLEWARE

```
func allowRoleAdmin(h http.Handler) http.Handler {
    return http.HandlerFunc(func(w http.ResponseWriter, r *http.Request) {
        reqRole := r.Header.Get("Role")
        if reqRole != "admin" {
            http.Error(w, "Forbidded", http.StatusForbidden)
            return
    }
        h.ServeHTTP(w, r)
   })
}
func allowRoleStaff(h http.Handler) http.Handler {
    return http.HandlerFunc(func(w http.ResponseWriter, r *http.Request) {
        reqRole := r.Header.Get("Role")
        if reqRole != "staff" {
            http.Error(w, "Forbidded", http.StatusForbidden)
            return
    }
        h.ServeHTTP(w, r)
    })
}
```

```
func main() {
   h := allowRole("admin")(handler)
   http.ListenAndServe(":8080", h)
}
```

```
func allowRole(role string) Middleware {
    return func(h http.Handler) http.Handler {
    return http.HandlerFunc(func(w http.ResponseWriter, r *http.Request) {
            reqRole := r.Header.Get("Role")
             if reqRole != role {
                 http.Error(w, "Forbidded", http.StatusForbidden)
                 return
      }
            h.ServeHTTP(w, r)
        })
  }
}<br>}
```

```
func allowRoles(roles ...string) Middleware {
  allow := make(map[string]struct{})
  for \Box, role := range roles {
    allow[role] = struct{}}{}
    }
```

```
  return func(h http.Handler) http.Handler {
    return http.HandlerFunc(func(w http.ResponseWriter, r *http.Request) {
            reqRole := r.Header.Get("Role")
            if _, ok := allow[reqRole]; !ok {
                 http.Error(w, "Forbidded", http.StatusForbidden)
                 return
      }
            h.ServeHTTP(w, r)
        })
  }
}<br>}
```
## POST-REDIRECT-GET (PRG)

#### Create Handler

#### POST /create

#### 200 Success + HTML

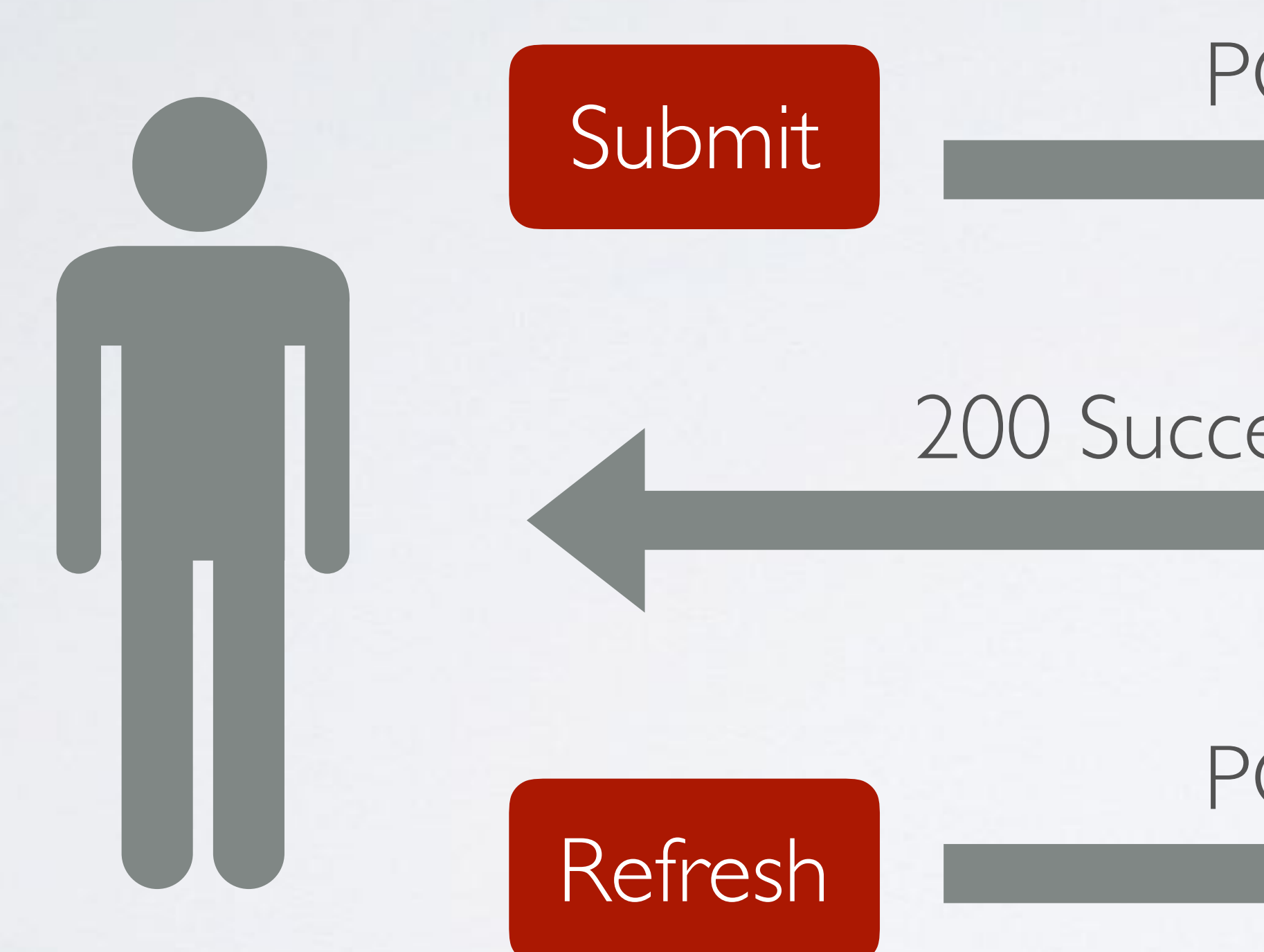

#### POST /create

#### Re-submit

## POST-REDIRECT-GET (PRG)

#### Create Handler

#### POST /create

#### 303 See Other redirect to /create

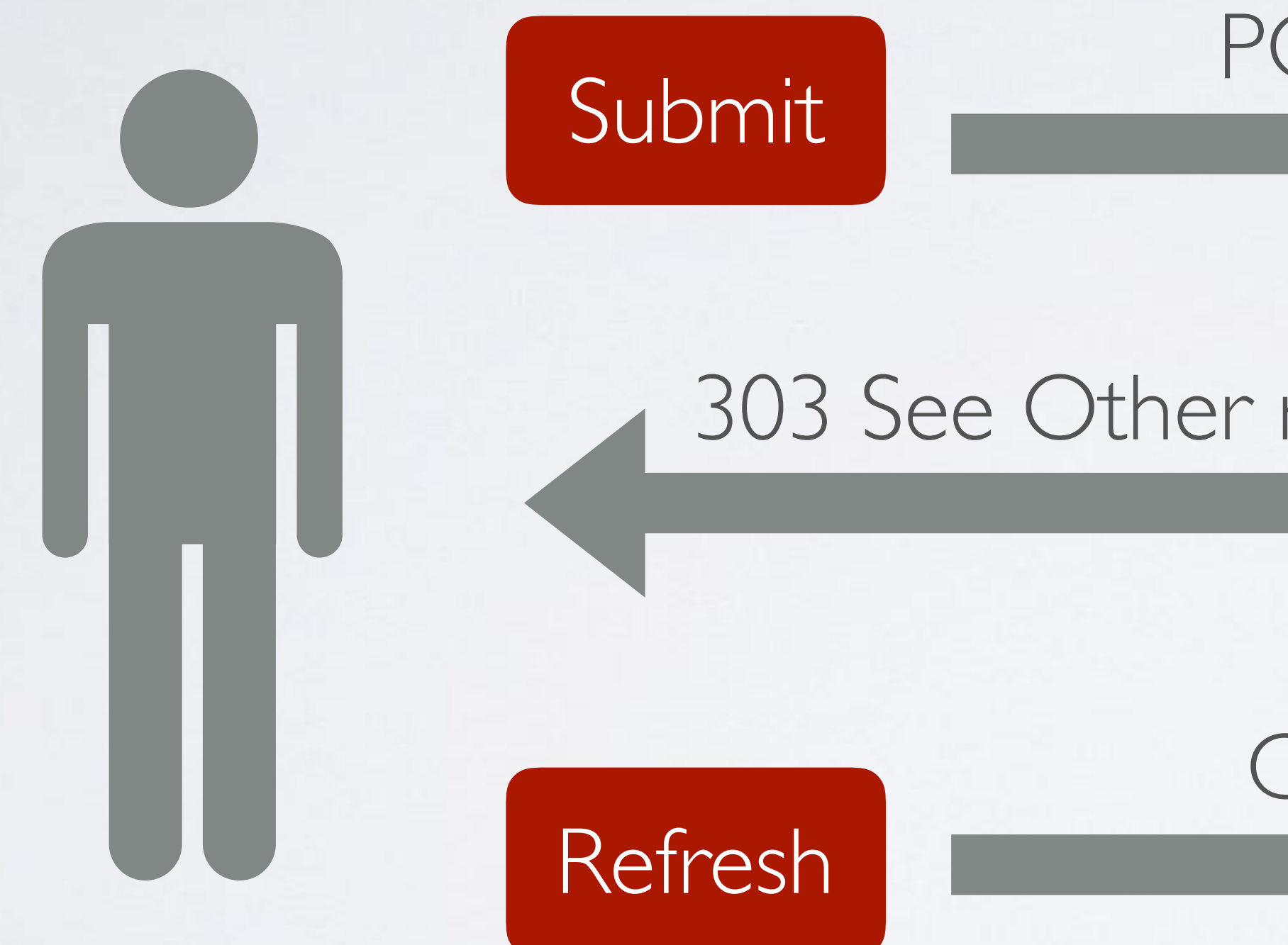

#### GET /create

## COOKIE

#### Server

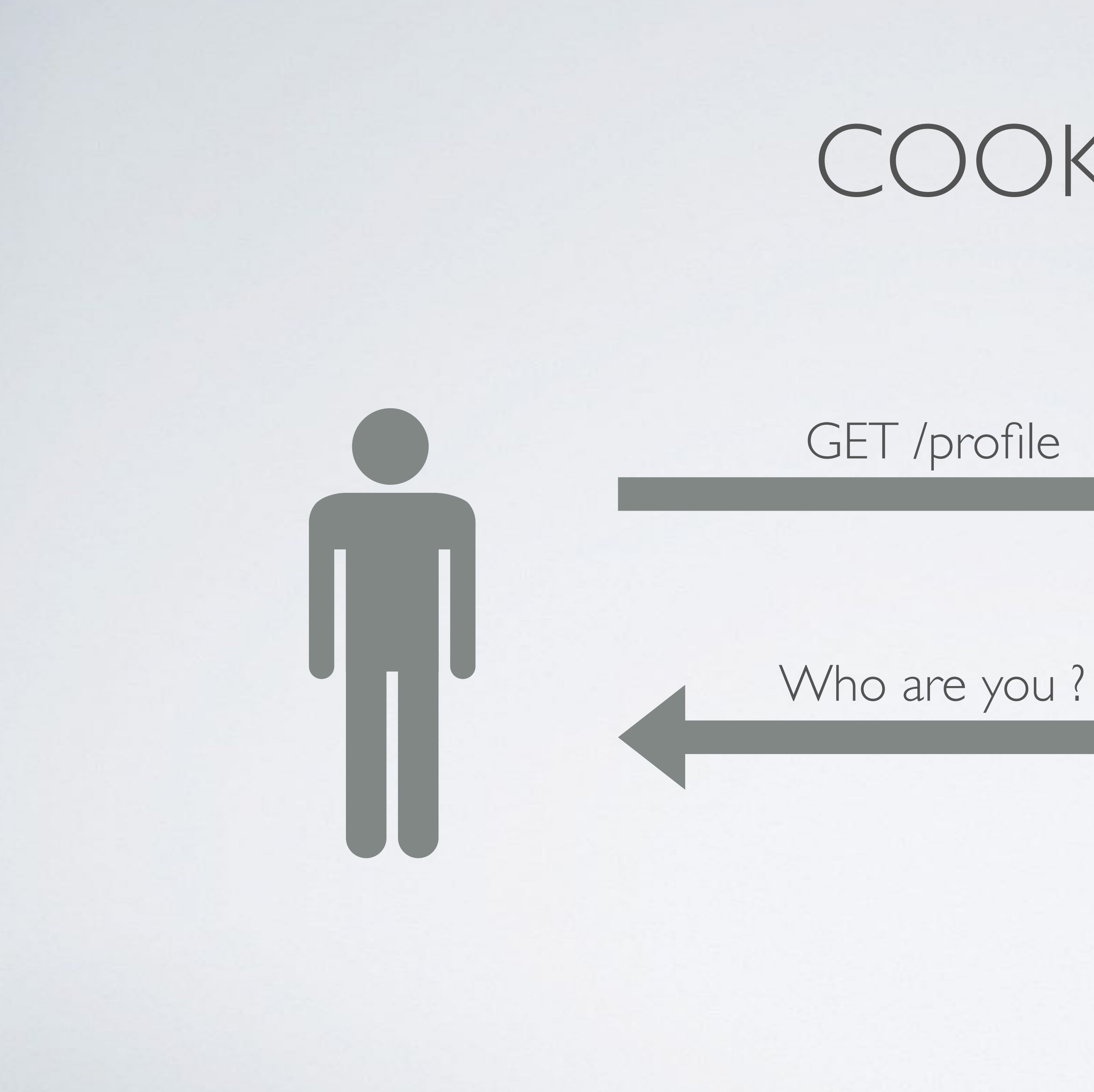

#### Server

# COOKIE GET /profile cookie: user=123 profile for user 123

## SESSION

#### GET /profile cookie: session=nfxMQYM5hZ5VLmmN

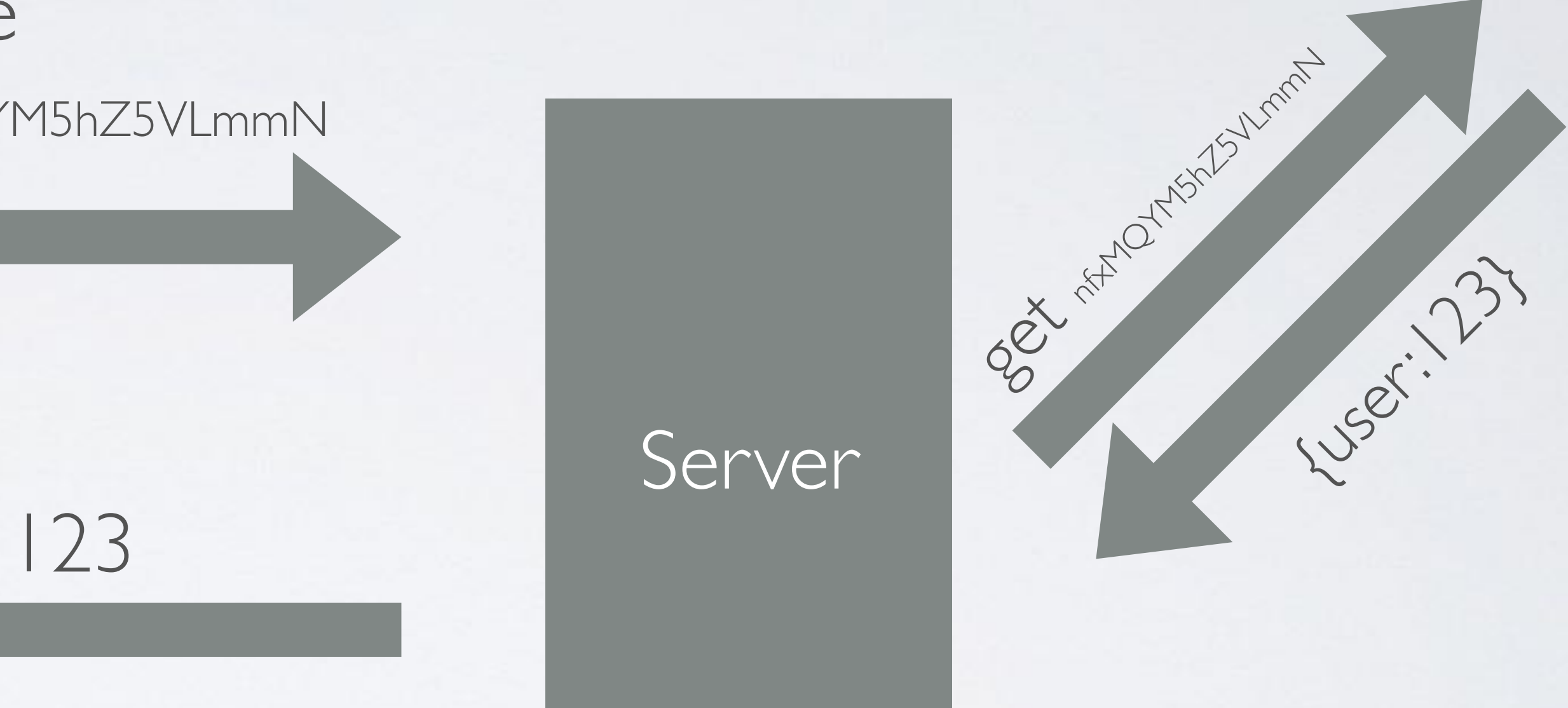

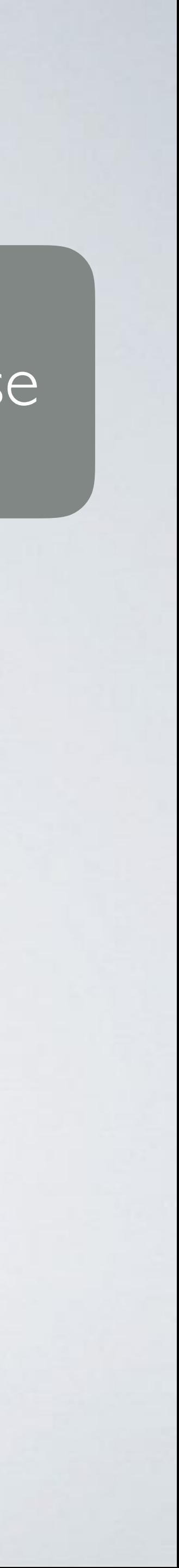

#### profile for user 123

#### Database

### FLASH MESSAGE

#### Login POST Handler flash.Add("error", "wrong user/pass")

#### POST /login user=admin&pass=1234

#### Get flash.Get(…)

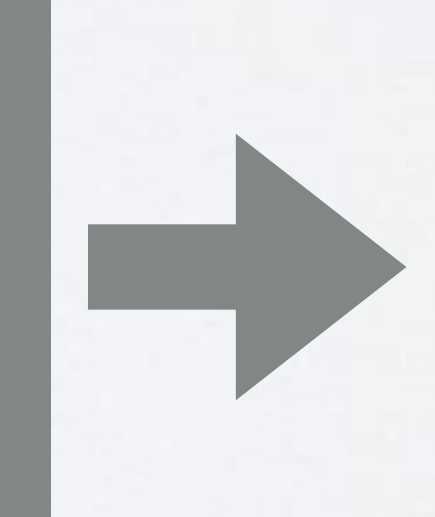

### Render flash.Remove(…)

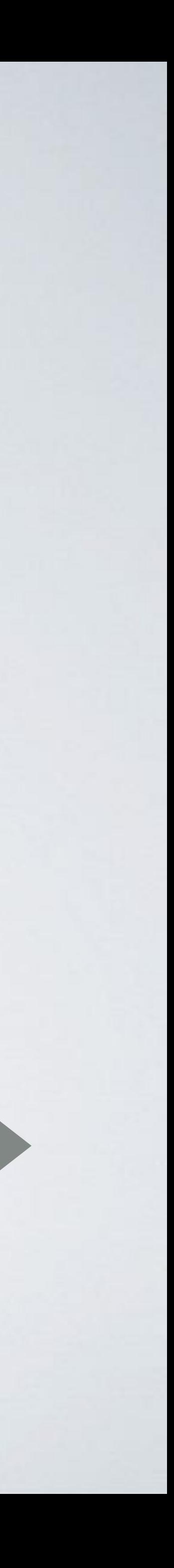

#### redirect /login

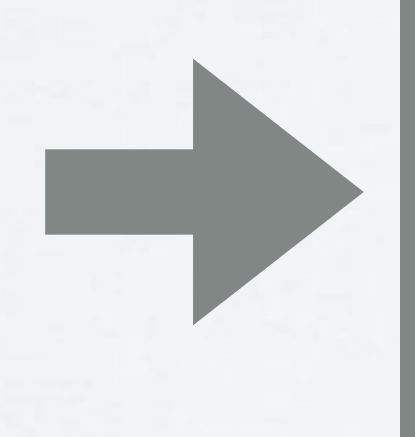

### CSRF

• Verifying Same Origin with Standard Headers

- Origin == 'scheme://host:port'
- Referer starts with `scheme://host:port/`
- Host == Origin/Referer
- CSRF Token
	- Per-Session Token
	- Per-Request Token
- Double Submit Cookie

tailing slash or use url.Parse

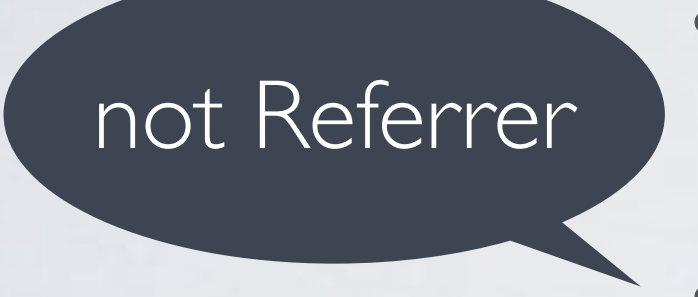

### DEPLOYMENT

### • Heroku

• Linux

### HEROKU

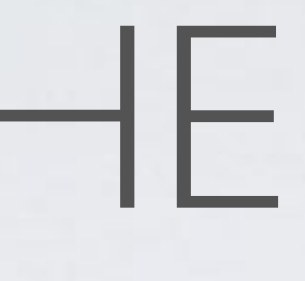

- get port from os.Getenv("PORT")
- heroku create gonews
- heroku buildpacks:set heroku/go
- heroku config:set GOVERSION=go1.8.3
- heroku config:set GO\_INSTALL\_PACKAGE\_SPEC=github.com/acoshift/gonews/cmd/gonews
- git push heroku master

### WHAT'S NEXT

- SQL Database
- WaitGroup
- Semaphore
- Context
- Logging
- Email
- CORS
- Web Socket
- SSE
- Caching
- Reverse Proxy
- Image resize/crop
- Testing
- Build tags
- OAuth 2
- OTP
- Reflection
- GRPC
- Microservices
- API Gateway
- Profiling (pprof)
- App Engine
- Docker
- Kubernetes

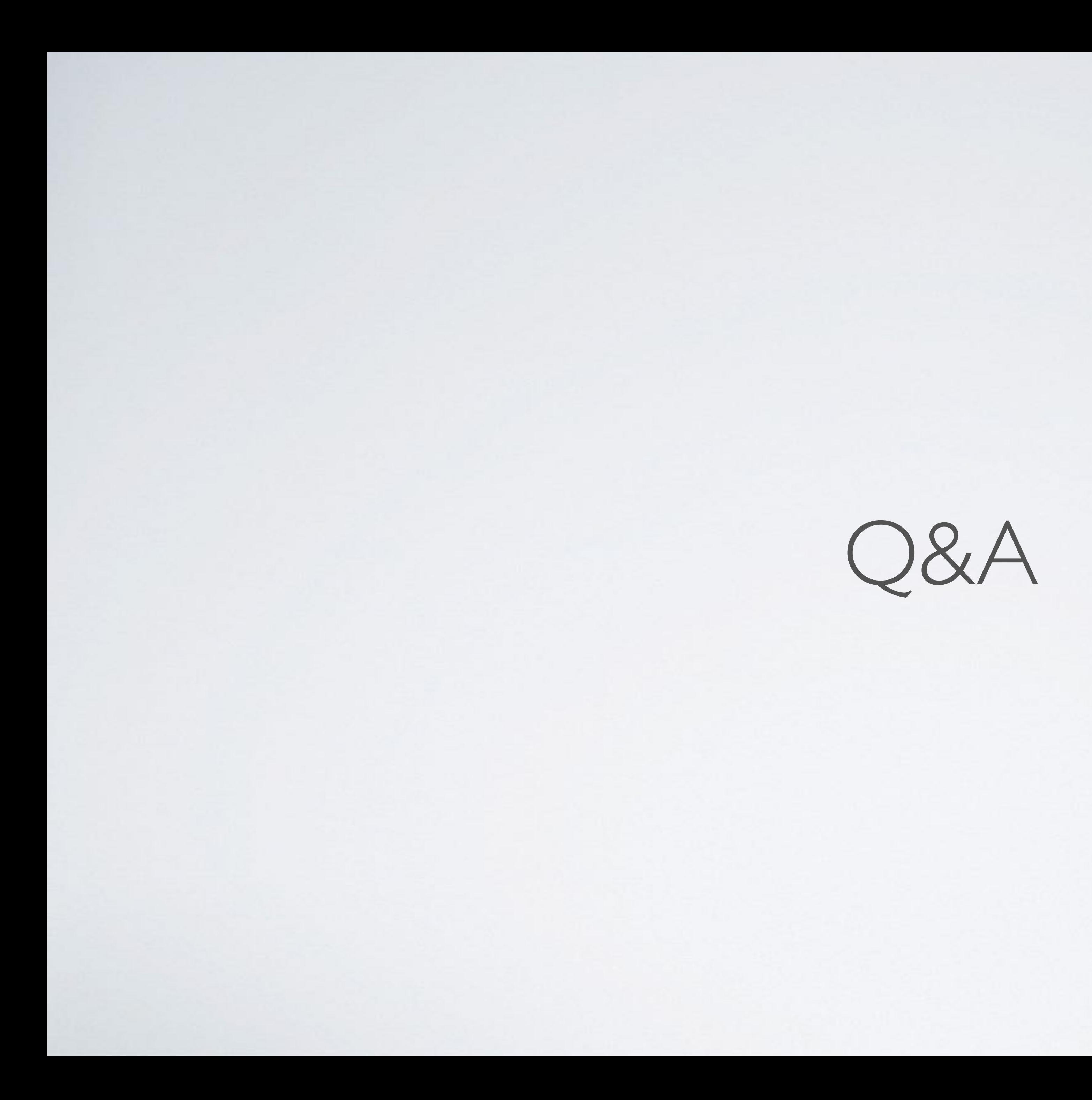